# **Application layer: overview**

- **EXPRES** Principles of network applications
- Web and HTTP
- E-mail, SMTP, IMAP
- **The Domain Name System DNS**
- **P2P applications**
- video streaming and content distribution networks
- socket programming with UDP and TCP

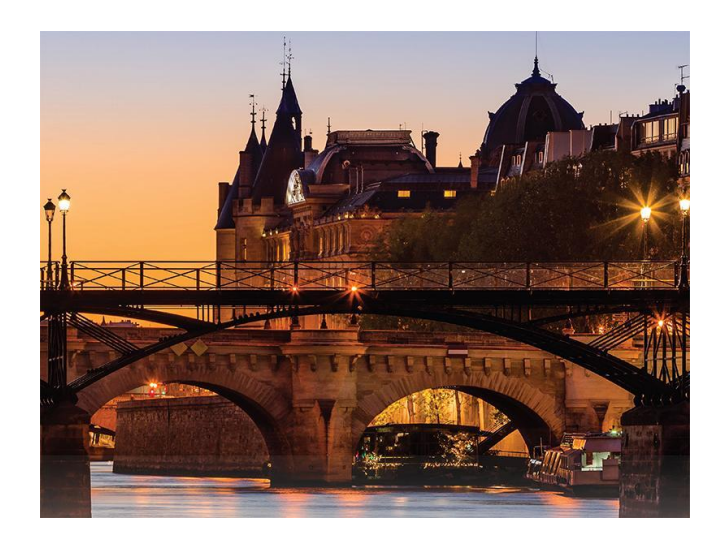

### **E-mail**

#### Three major components:

- **E**user agents
- ▪mail servers
- **Simple mail transfer protocol: SMTP**

#### User Agent

- ▪a.k.a. "mail reader"
- composing, editing, reading mail messages
- **E.g., Outlook, iPhone mail client**
- **outgoing, incoming messages stored on** server

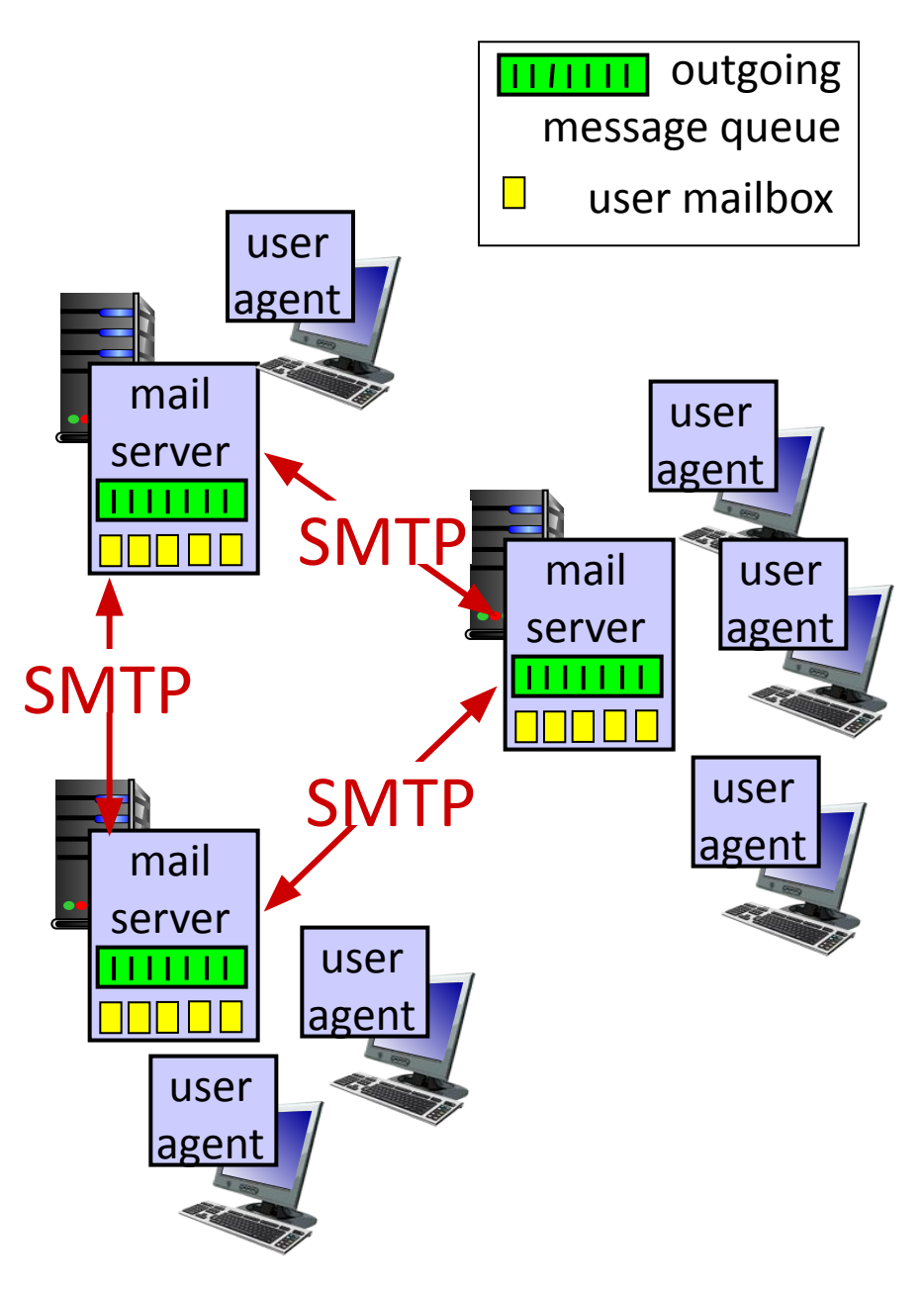

### **E-mail: mail servers**

#### mail servers:

- ■*mailbox* contains incoming messages for user
- ■*message queue* of outgoing (to be sent) mail messages
- ▪ *SMTP protocol* between mail servers to send email messages
	- client: sending mail server
	- "server": receiving mail server

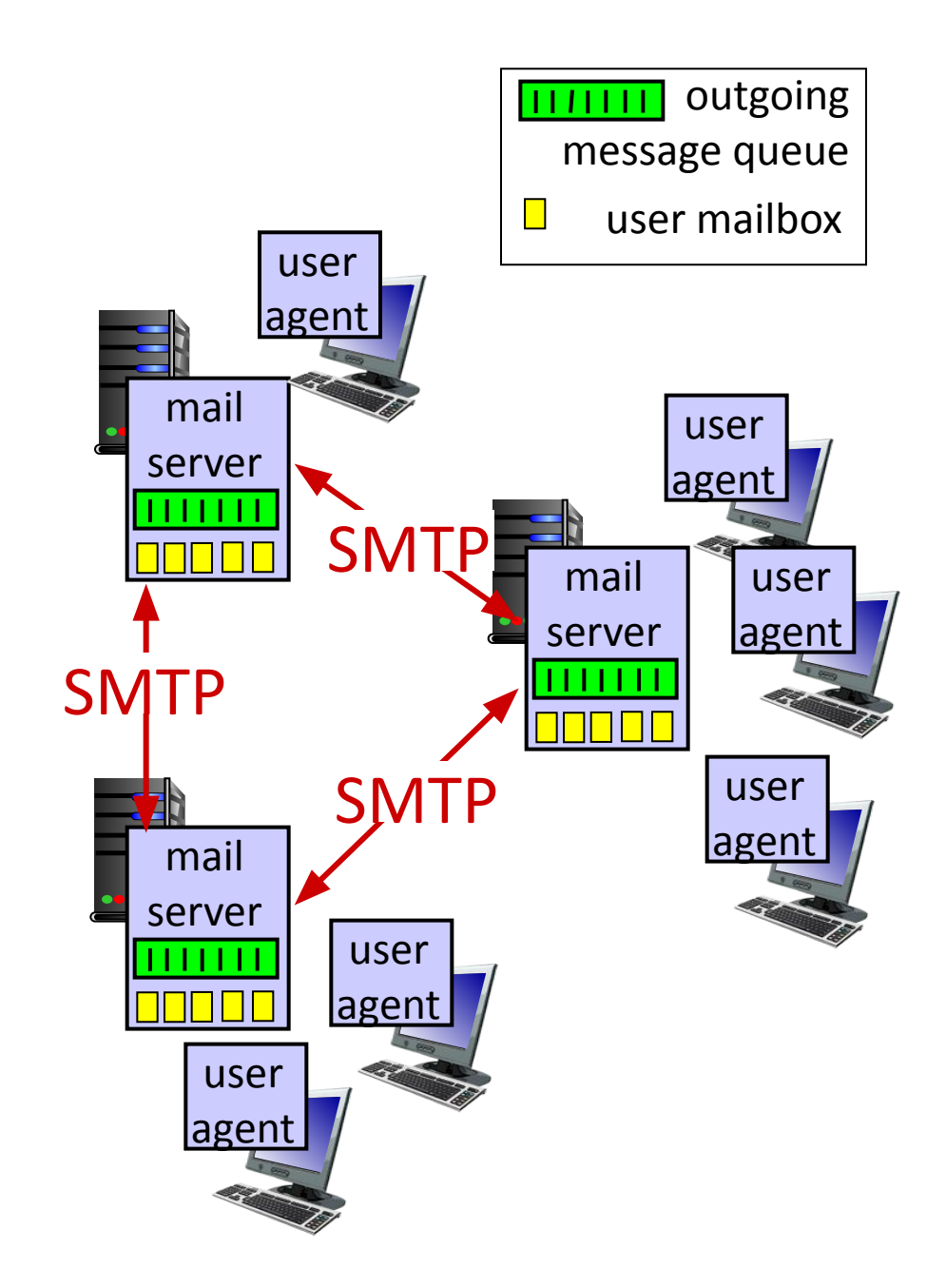

### **E-mail: the RFC (5321)**

- uses TCP to reliably transfer email message from client (mail server initiating connection) to server, port 25
- **I** direct transfer: sending server (acting like client) to receiving server
- **.** three phases of transfer
	- handshaking (greeting)
	- transfer of messages
	- closure
- command/response interaction (like HTTP)
	- commands: ASCII text
	- response: status code and phrase
- **Imessages must be in 7-bit ASCI**

## **Scenario: Alice sends e-mail to Bob**

- 1) Alice uses UA to compose e-mail message "to" bob@someschool.edu
- 2) Alice's UA sends message to her mail server; message placed in message queue
- 3) client side of SMTP opens TCP connection with Bob's mail server
- 4) SMTP client sends Alice's message over the TCP connection
- 5) Bob's mail server places the message in Bob's mailbox
- 6) Bob invokes his user agent to read message

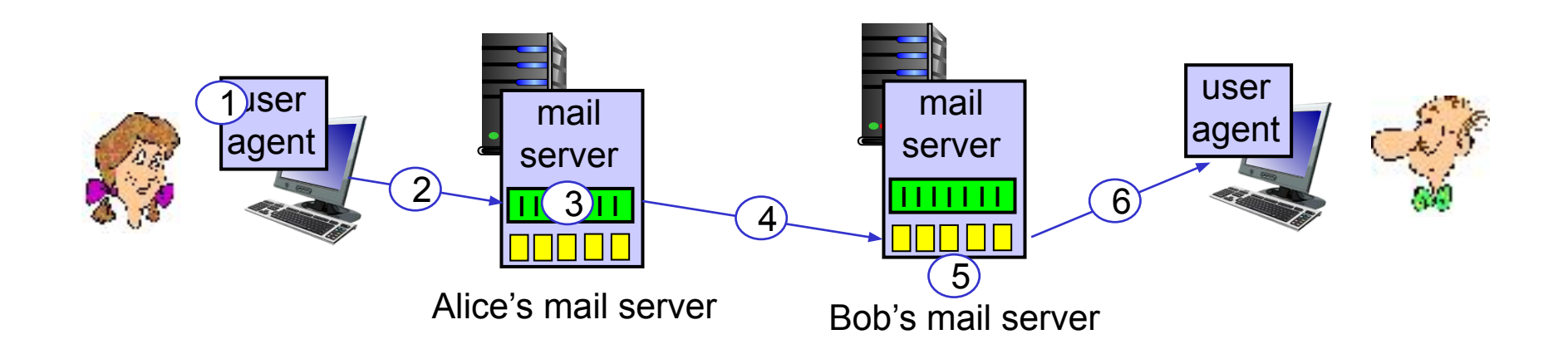

#### **Sample SMTP interaction**

- **S: 220 hamburger.edu**
- **C: HELO crepes.fr**
- **S: 250 Hello crepes.fr, pleased to meet you**
- **C: MAIL FROM: <alice@crepes.fr>**
- **S: 250 alice@crepes.fr... Sender ok**
- **C: RCPT TO: <bob@hamburger.edu>**
- **S: 250 bob@hamburger.edu ... Recipient ok**
- **C: DATA**
- **S: 354 Enter mail, end with "." on a line by itself**
- **C: Do you like ketchup?**
- **C: How about pickles?**
- **C: .**
- **S: 250 Message accepted for delivery**
- **C: QUIT**
- **S: 221 hamburger.edu closing connection**

## **Try SMTP interaction for yourself:**

#### telnet <servername> 25

- see 220 reply from server
- **EXECT:** enter HELO, MAIL FROM:, RCPT TO:, DATA, QUIT commands

above lets you send email without using e-mail client (reader)

*Note: this will only work if <servername> allows telnet connections to port 25 (this is becoming increasingly rare because of security concerns)*

### **SMTP: closing observations**

#### *comparison with HTTP:*

- **E** HTTP: pull
- SMTP: push
- **both have ASCII command/response** interaction, status codes
- **EXTEM**: each object encapsulated in its own response message
- SMTP: multiple objects sent in multipart message
- **SMTP uses persistent** connections
- **SMTP requires message** (header & body) to be in 7-bit ASCII
- **SMTP server uses** CRLF.CRLF to determine end of message

## **Mail message format**

SMTP: protocol for exchanging e-mail messages, defined in RFC 531 (like HTTP)

RFC 822 defines *syntax* for e-mail message itself (like HTML)

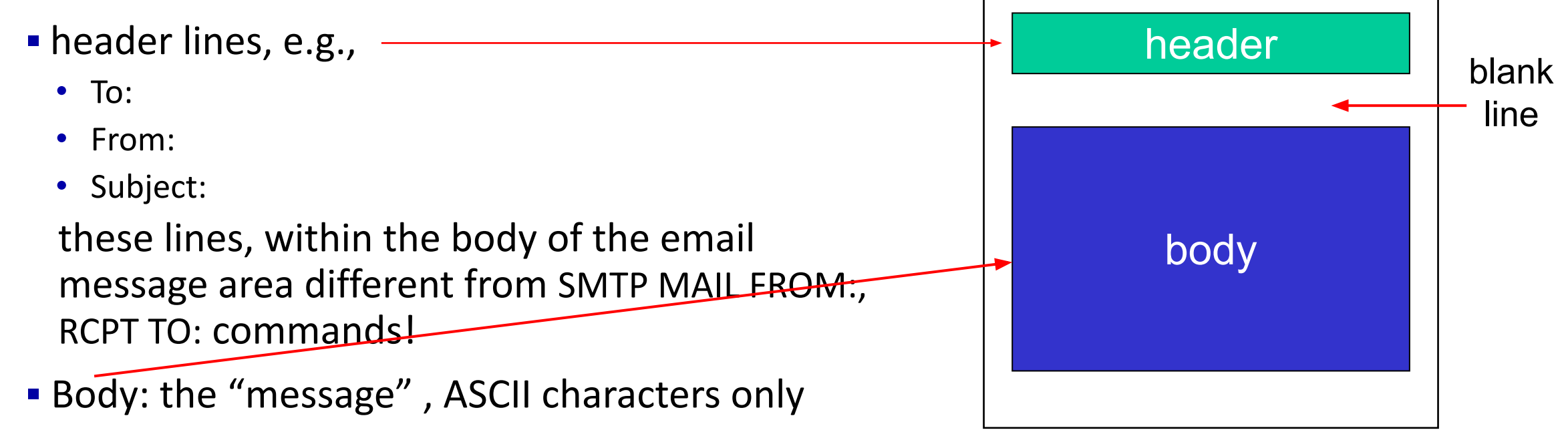

#### **Mail access protocols**

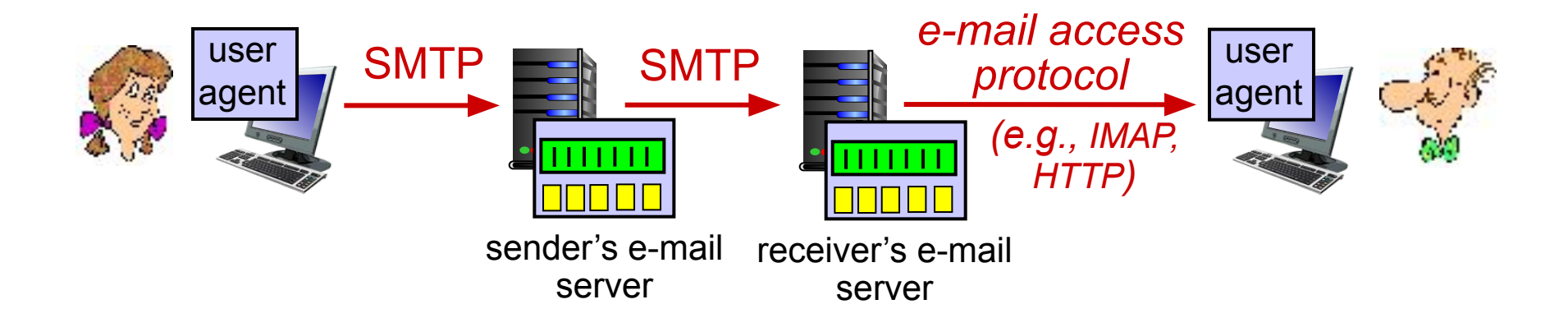

■ SMTP: delivery/storage of e-mail messages to receiver's server

■ mail access protocol: retrieval from server

- IMAP: Internet Mail Access Protocol [RFC 3501]: messages stored on server, IMAP provides retrieval, deletion, folders of stored messages on server
- HTTP: gmail, Hotmail, Yahoo!Mail, etc. provides web-based interface on top of STMP (to send), IMAP (or POP) to retrieve e-mail messages

## **Application Layer: Overview**

- **EXPRES** Principles of network applications
- Web and HTTP
- E-mail, SMTP, IMAP
- **The Domain Name System** DNS
- **P2P applications**
- video streaming and content distribution networks
- **E** socket programming with UDP and TCP

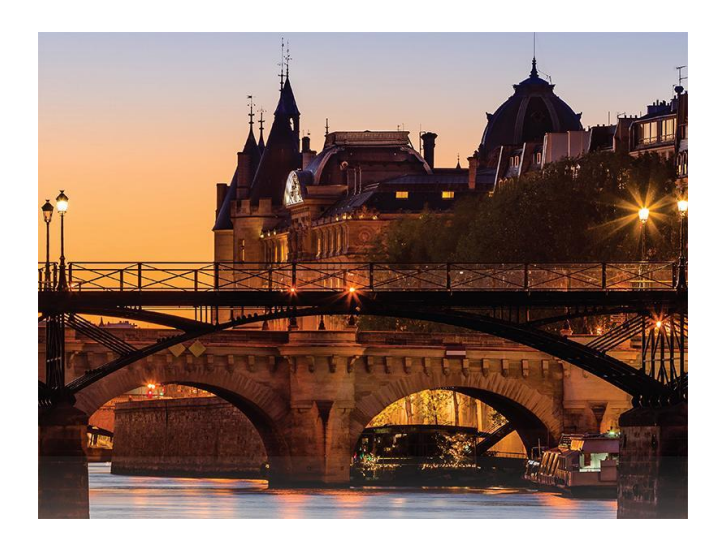

### **DNS: Domain Name System**

#### *people:* many identifiers:

• SSN, name, passport #

#### *Internet hosts, routers:*

- IP address (32 bit) used for addressing datagrams
- "name", e.g., cs.umass.edu used by humans
- *Q:* how to map between IP address and name, and vice versa ?

#### *Domain Name System:*

- ▪*distributed database* implemented in hierarchy of many *name servers*
- ▪*application-layer protocol:* hosts, name servers communicate to *resolve* names (address/name translation)
	- note: core Internet function, *implemented as application-layer protocol*
	- complexity at network's "edge"

### **DNS: services, structure**

#### DNS services

- **-hostname to IP address translation**
- **-**host aliasing
	- canonical, alias names
- mail server aliasing
- load distribution
	- replicated Web servers: many IP addresses correspond to one name

#### *Q: Why not centralize DNS?*

- **·** single point of failure
- **·**traffic volume
- distant centralized database
- maintenance

#### *A: doesn't scale!*

▪ Comcast DNS servers alone: 600B DNS queries per day

### **DNS: a distributed, hierarchical database**

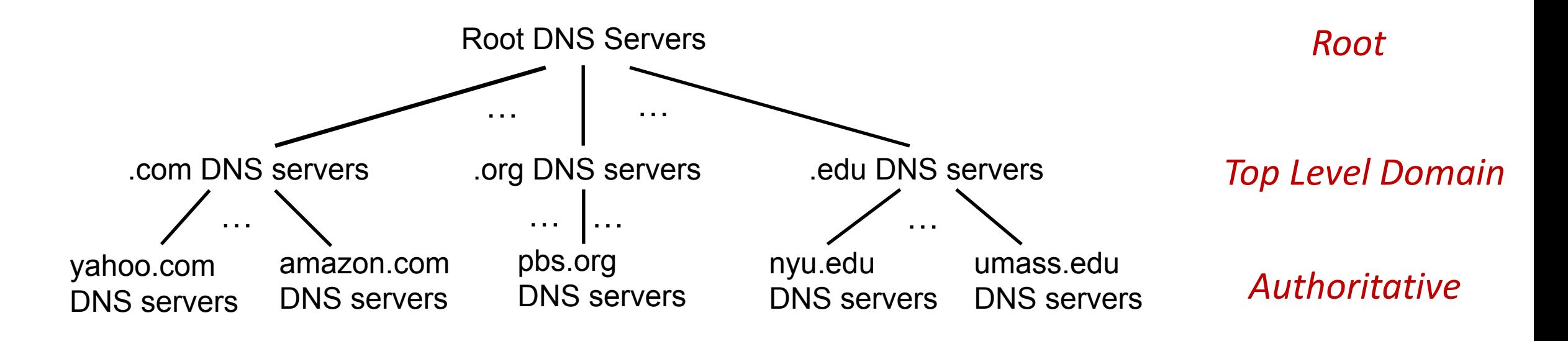

Client wants IP address for www.amazon.com;  $1<sup>st</sup>$  approximation:

- **-** client queries root server to find .com DNS server
- **-** client queries .com DNS server to get amazon.com DNS server
- **Example 1 Figure 10 and 7 Figure 10 Figure 10 Figure 10 Figure 10 Figure 10 Figure 10 Figure 10 Figure 10 Figure 10 Figure 10 Figure 10 Figure 10 Figure 10 Figure 10 Figure 10 Figure 10 Figure 10 Figure 10 Figure 10 Figur**

#### **DNS: root name servers**

- **official, contact-of-last-resort by** name servers that can not resolve name
- ▪ *incredibly important* Internet function
	- Internet couldn't function without it!
	- DNSSEC provides security (authentication and message integrity)
- **ICANN** (Internet Corporation for Assigned Names and Numbers) manages root DNS domain

13 logical root name "servers" worldwide each "server" replicated many times (~200 servers in US)

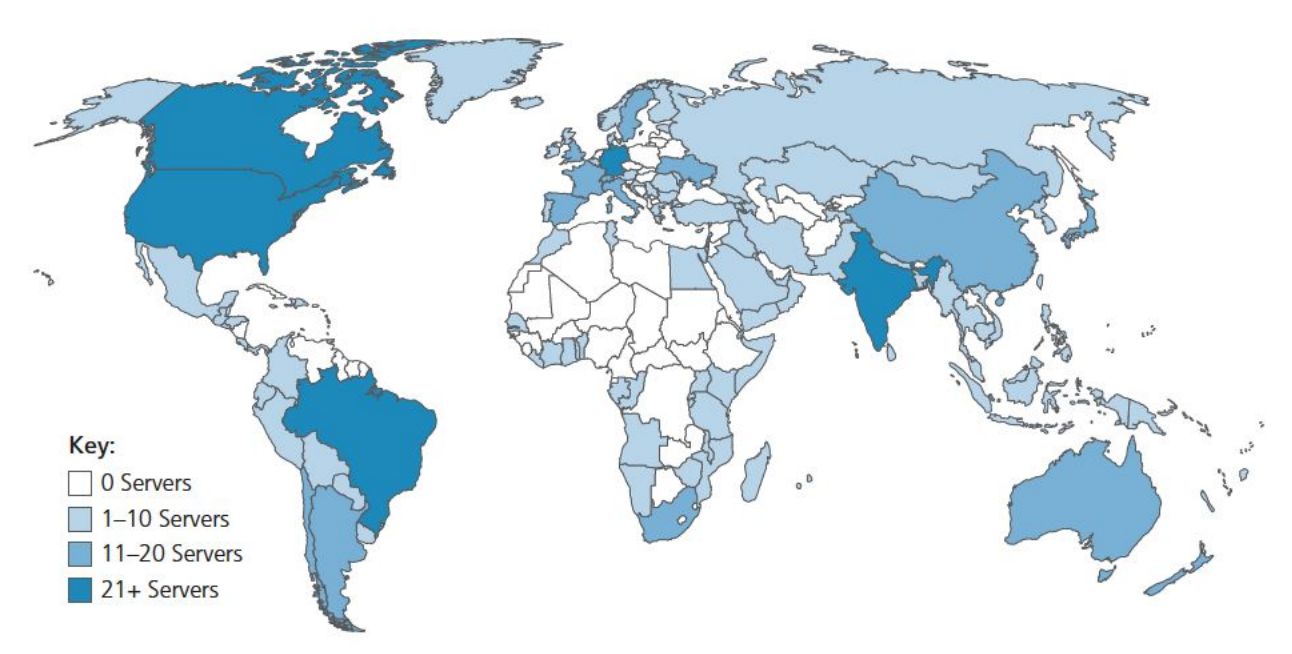

### **TLD: authoritative servers**

#### Top-Level Domain (TLD) servers:

- responsible for .com, .org, .net, .edu, .aero, .jobs, .museums, and all top-level country domains, e.g.: .cn, .uk, .fr, .ca, .jp
- Network Solutions: authoritative registry for .com, .net TLD
- Educause: .edu TLD

#### Authoritative DNS servers:

- organization's own DNS server(s), providing authoritative hostname to IP mappings for organization's named hosts
- can be maintained by organization or service provider

#### **Local DNS name servers**

- **does not strictly belong to hierarchy**
- each ISP (residential ISP, company, university) has one • also called "default name server"
- when host makes DNS query, query is sent to its local DNS server
	- has local cache of recent name-to-address translation pairs (but may be out of date!)
	- acts as proxy, forwards query into hierarchy

## **DNS name resolution: iterated query**

Example: host at engineering.nyu.edu wants IP address for gaia.cs.umass.edu

#### Iterated query:

- **Exercise Contacted server replies** with name of server to contact
- "I don't know this name, but ask this server"

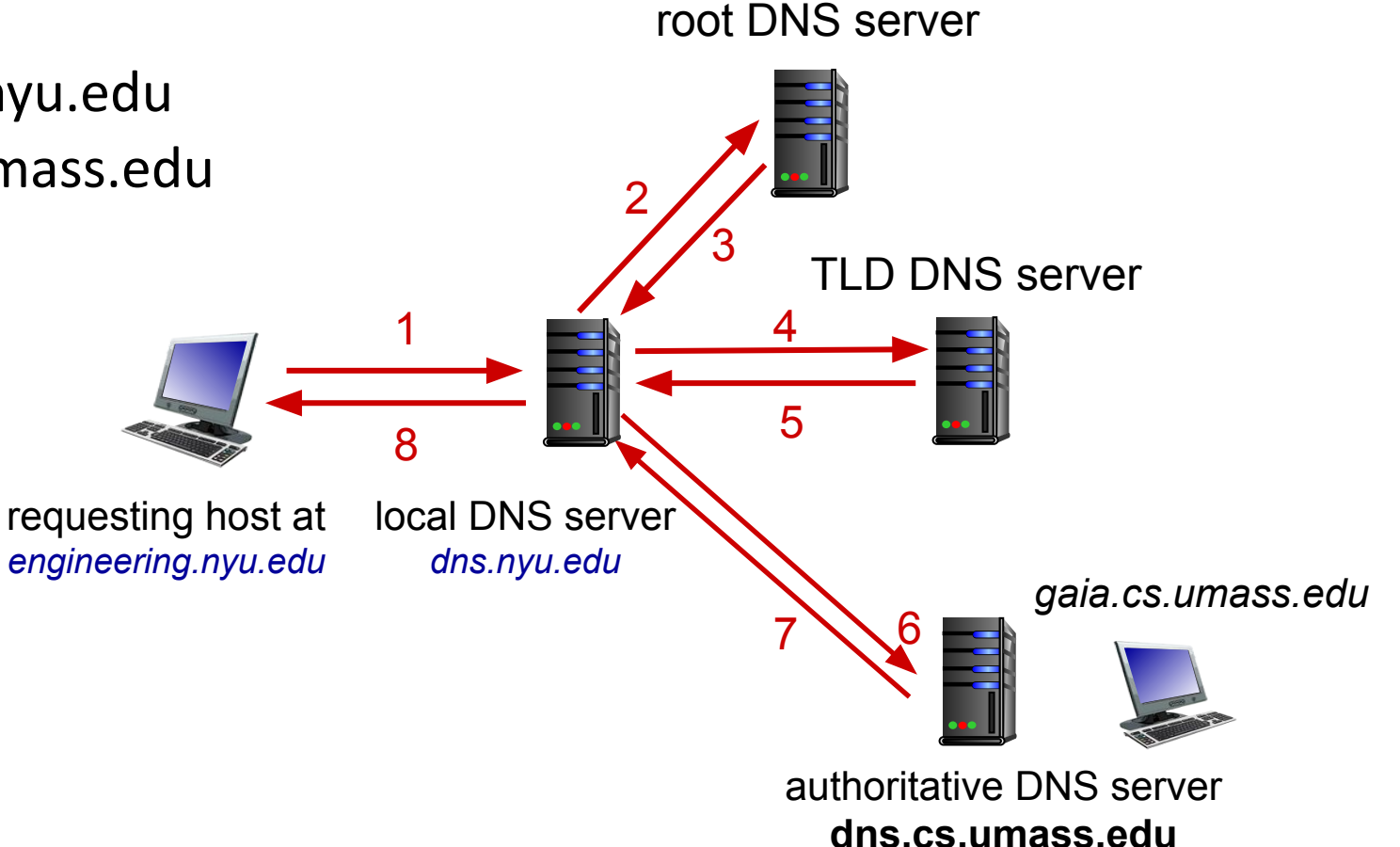

## **DNS name resolution: recursive query**

Example: host at engineering.nyu.edu wants IP address for gaia.cs.umass.edu

- **· puts burden of name** resolution on contacted name server
- heavy load at upper levels of hierarchy?

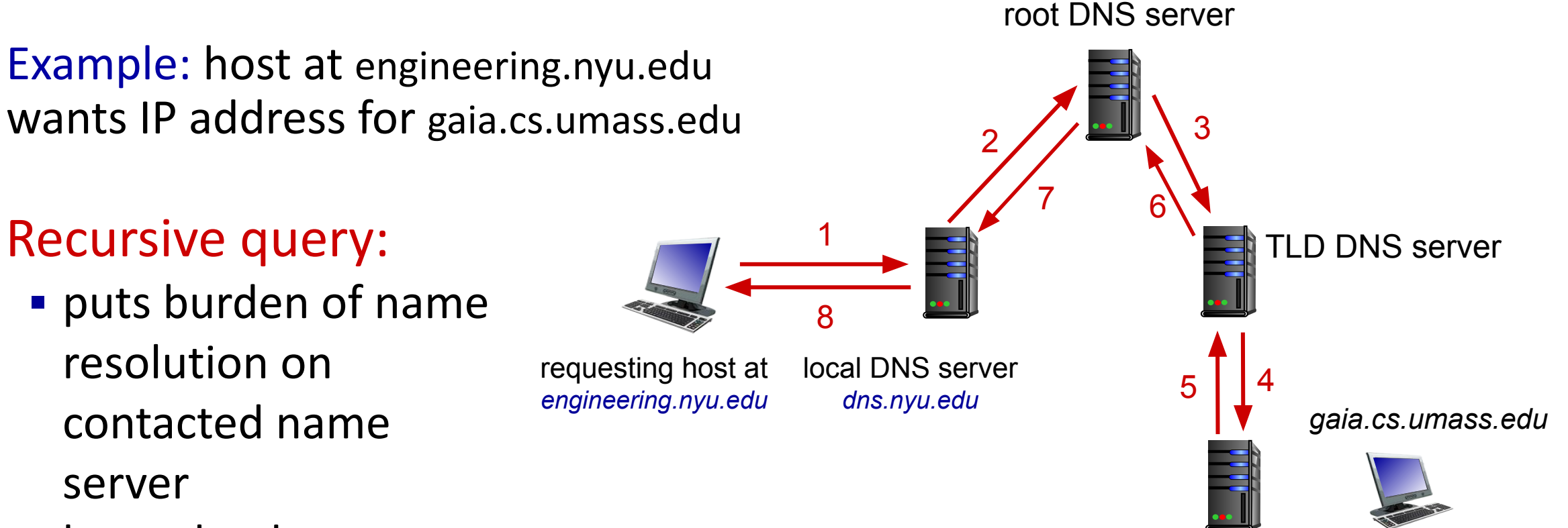

authoritative DNS server **dns.cs.umass.edu**

## **Caching, Updating DNS Records**

- once (any) name server learns mapping, it *caches* mapping
	- cache entries timeout (disappear) after some time (TTL)
	- TLD servers typically cached in local name servers
		- thus root name servers not often visited
- cached entries may be *out-of-date* (best-effort name-to-address translation!)
	- if name host changes IP address, may not be known Internet-wide until all TTLs expire!
- update/notify mechanisms proposed IETF standard
	- RFC 2136

### **DNS records**

#### DNS: distributed database storing resource records (RR) RR format: (name, value, type, ttl)

#### type=A

- name is hostname
- value is IP address

#### type=NS

- name is domain (e.g., foo.com)
- value is hostname of authoritative name server for this domain

#### type=CNAME

- name is alias name for some "canonical" (the real) name
- www.ibm.com is really servereast.backup2.ibm.com
- value is canonical name

#### type=MX

▪ value is name of mailserver associated with name

### **DNS protocol messages**

DNS *query* and *reply* messages, both have same *format:*

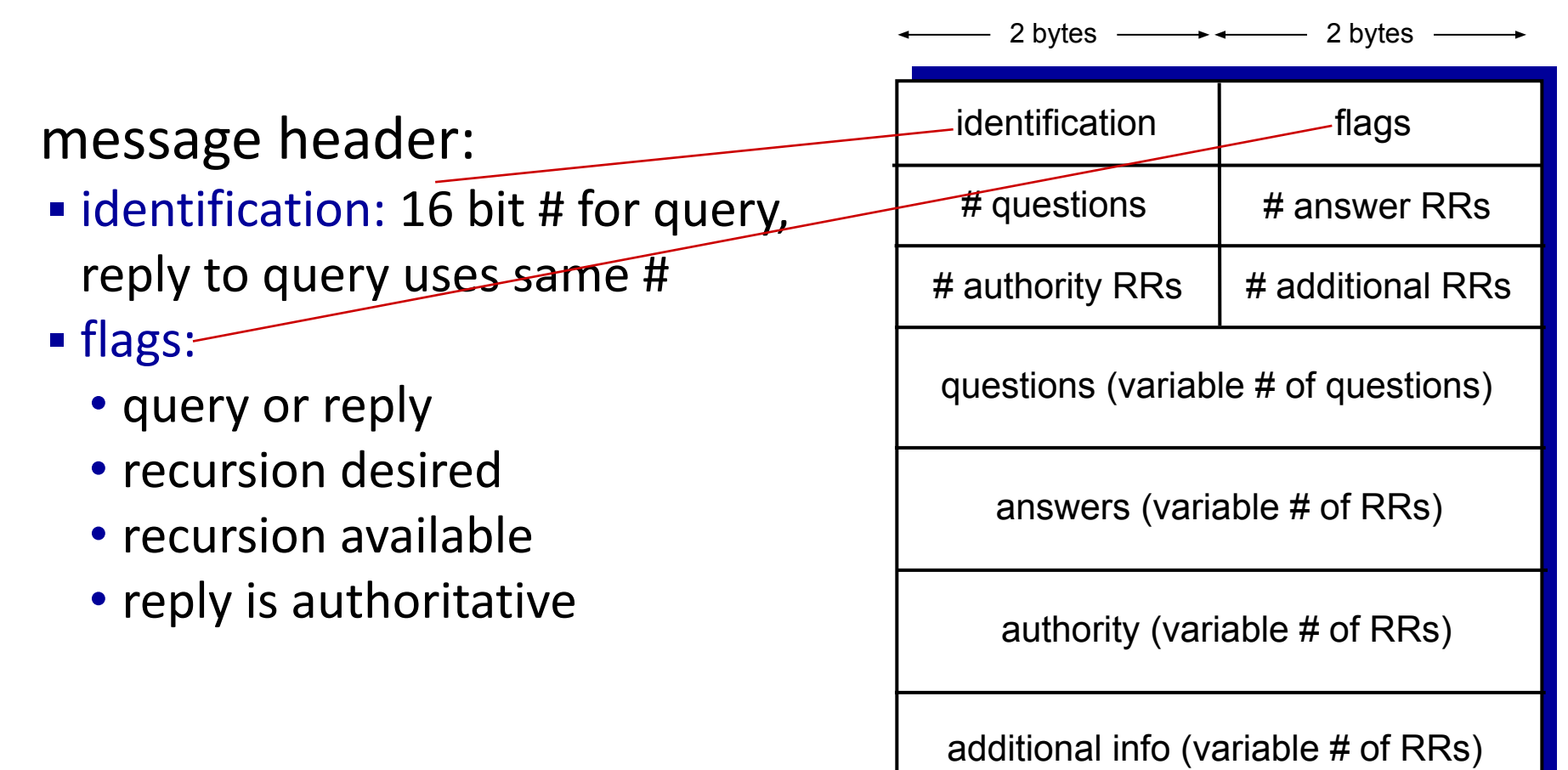

### **DNS protocol messages**

DNS *query* and *reply* messages, both have same *format:*

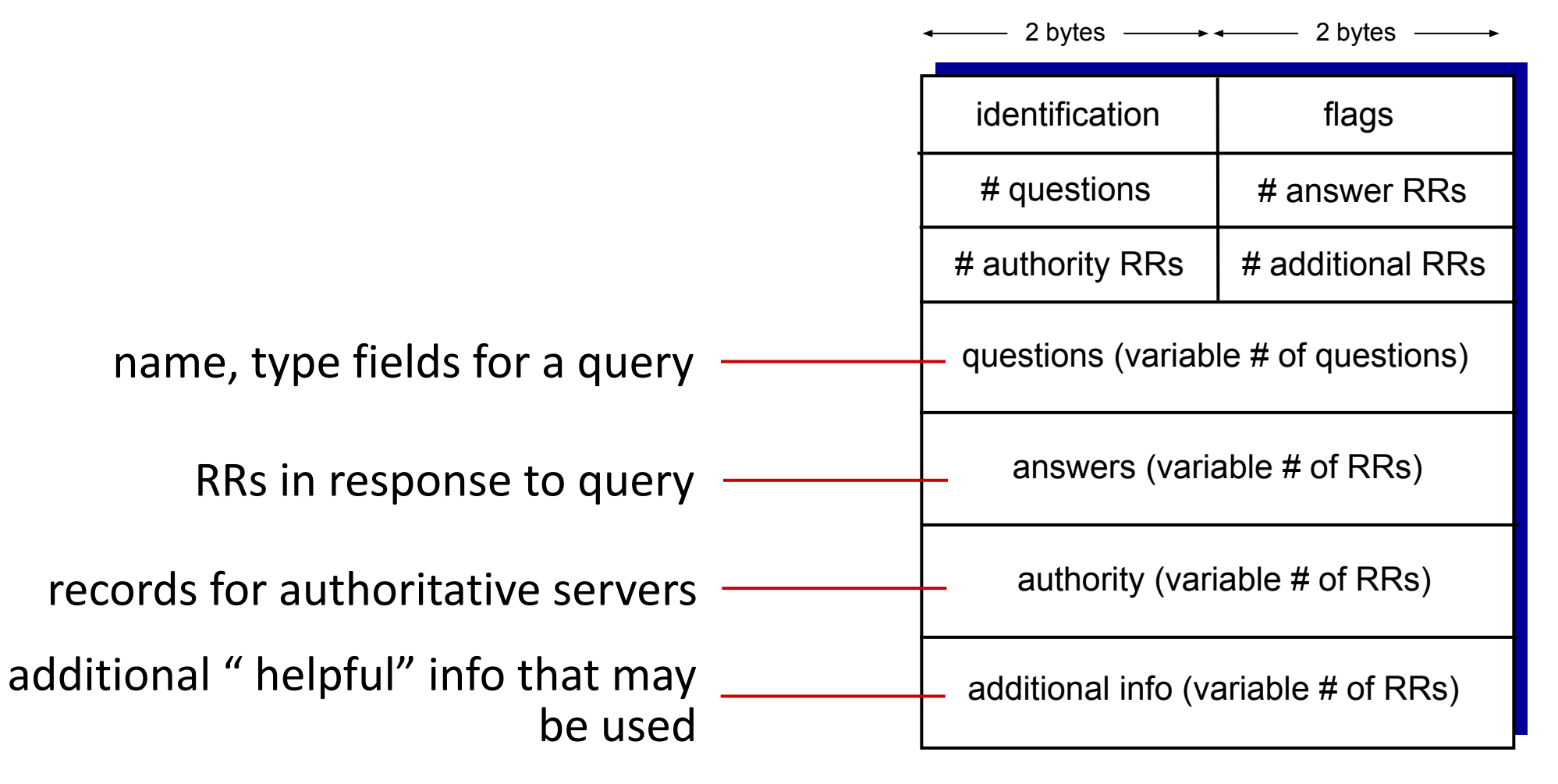

### **Inserting records into DNS**

Example: new startup "Network Utopia"

- register name networkuptopia.com at *DNS registrar* (e.g., Network Solutions)
	- provide names, IP addresses of authoritative name server (primary and secondary)
	- registrar inserts NS, A RRs into .com TLD server: (networkutopia.com, dns1.networkutopia.com, NS) (dns1.networkutopia.com, 212.212.212.1, A)
- create authoritative server locally with IP address 212.212.212.1
	- type A record for www.networkuptopia.com
	- type MX record for networkutopia.com

# **DNS security**

#### DDoS attacks

- **E** bombard root servers with traffic
	- not successful to date
	- traffic filtering
	- local DNS servers cache IPs of TLD servers, allowing root server bypass
- ▪bombard TLD servers
	- potentially more dangerous

#### Redirect attacks

- man-in-middle
	- intercept DNS queries
- **DNS poisoning** 
	- send bogus relies to DNS server, which caches

#### Exploit DNS for DDoS

- send queries with spoofed source address: target IP
- **Exercise E** requires amplification

DNSSEC [RFC 4033]

## **Application Layer: Overview**

- **EXPRES** Principles of network applications
- Web and HTTP
- E-mail, SMTP, IMAP
- **The Domain Name System DNS**

#### **• P2P applications**

- video streaming and content distribution networks
- socket programming with UDP and TCP

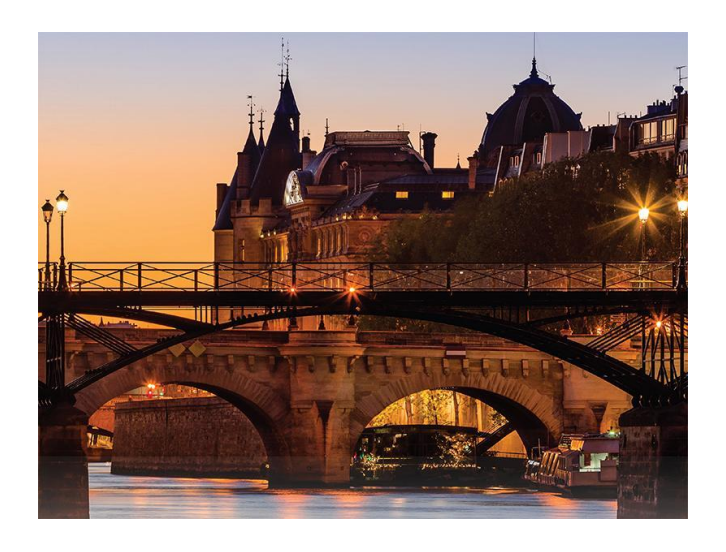

#### **Peer-to-peer (P2P) architecture**

- *Ino* always-on server
- **Example 1 arbitrary end systems directly** communicate
- **P** peers request service from other peers, provide service in return to other peers
	- *• self scalability* new peers bring new service capacity, and new service demands
- **PEREATE:** Peers are intermittently connected and change IP addresses
	- complex management
- **Examples: P2P file sharing (BitTorrent),** streaming (KanKan), VoIP (Skype)

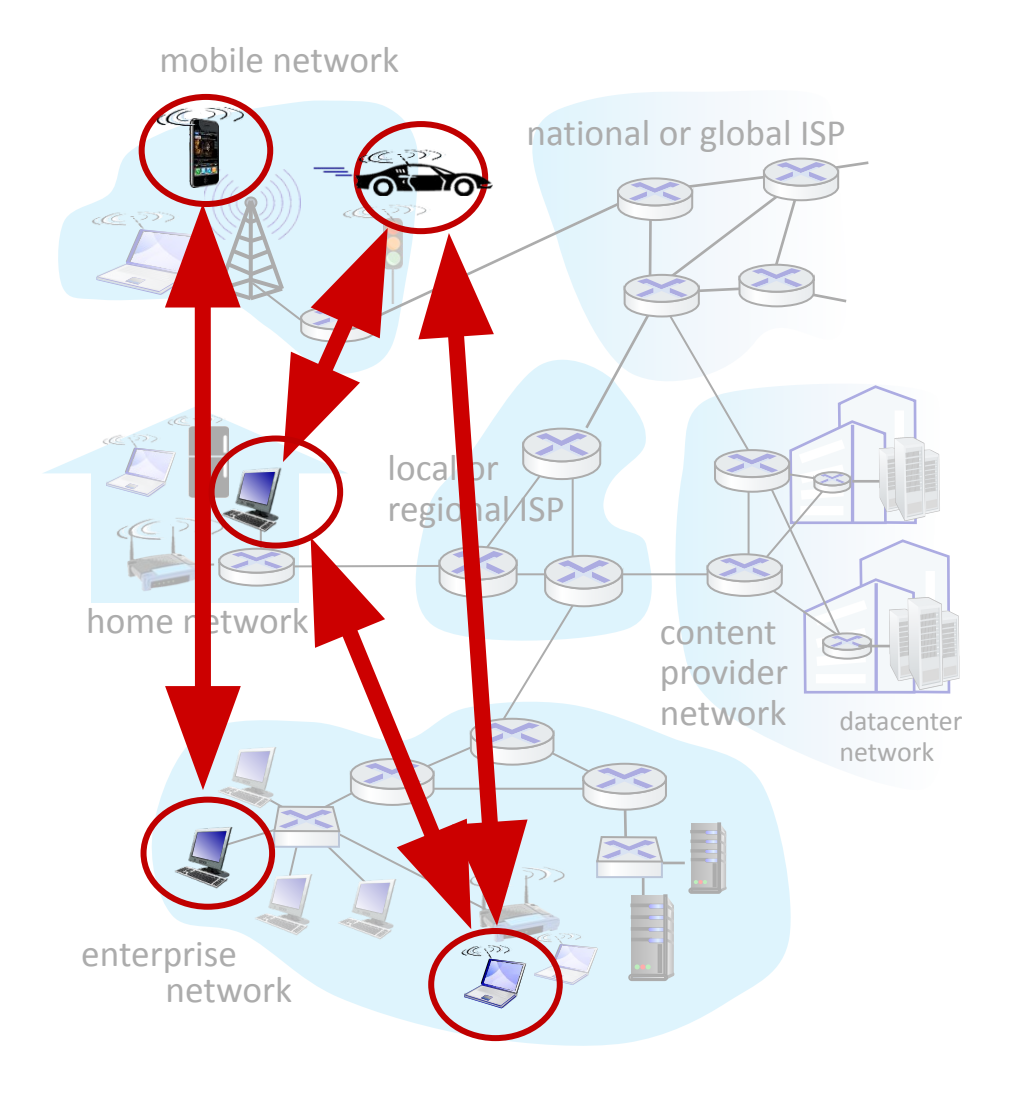

## **File distribution: client-server vs P2P**

*Q:* how much time to distribute file (size *F*) from one server to *N peers*?

• peer upload/download capacity is limited resource

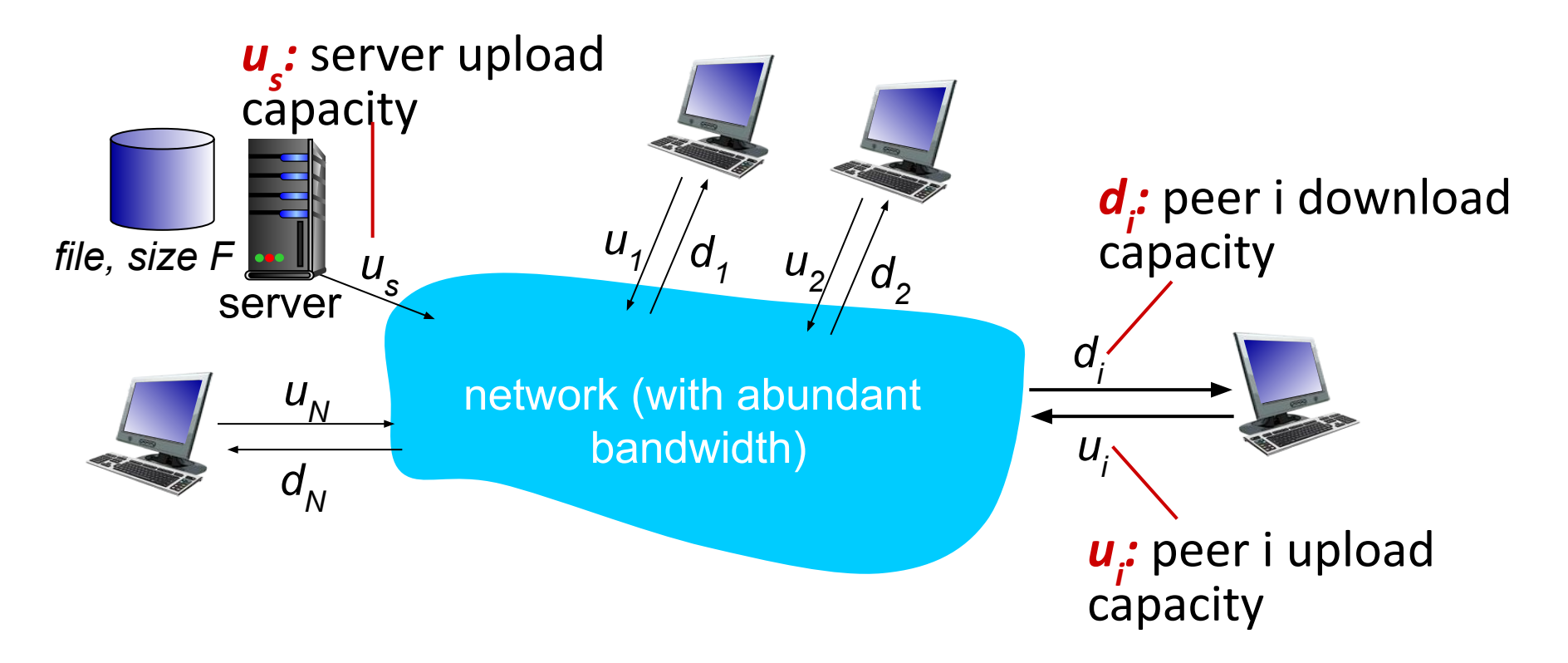

# **File distribution time: client-server**

- **E** server transmission: must sequentially send (upload) *N* file copies:
	- time to send one copy:  $F/u_s$
	- time to send *N* copies: *NF/u<sub>s</sub>*
- ▪ *client:* each client must download file copy
	- $d_{min}$  = min client download rate
	- min client download time: *F/d<sub>min</sub>*

*time to distribute F to N clients using client-server approach D c*-*s* ≥ max{NF/u<sub>s</sub>,F/d<sub>min</sub>}

increases linearly in N

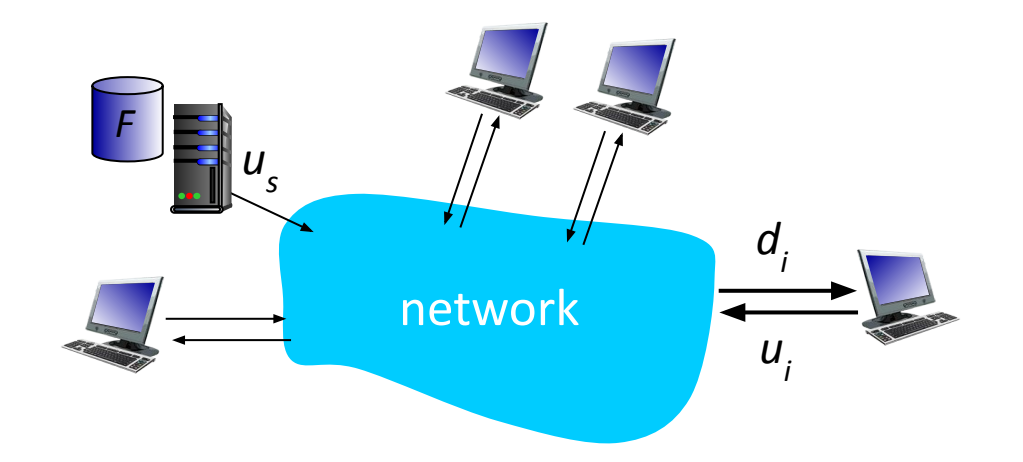

# **File distribution time: P2P**

- ▪*server transmission:* must upload at least one copy:
	- time to send one copy:  $F/u_s$
- ▪ *client:* each client must download file copy
	- min client download time:  $F/d_{min}$
- ▪*clients:* as aggregate must download *NF* bits

• max upload rate (limiting max download rate) is *u s <sup>+</sup>Σui*

*time to distribute F to N clients using P2P approach*

$$
D_{p2P} \ge \max\{F/u_s, F/d_{min}, NF/(u_s + \sum u_i)\}
$$

increases linearly in *N*<br>
… but so does this, as each peer brings service Application Layer: 2-30 capacity

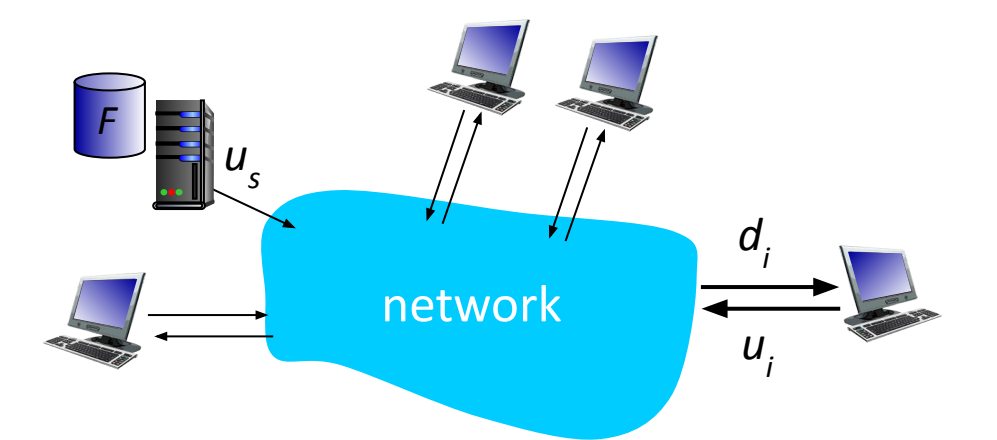

#### **Client-server vs. P2P: example**

client upload rate = 
$$
u
$$
,  $F/u = 1$  hour,  $u_s = 10u$ ,  $d_{min} \ge u_s$ 

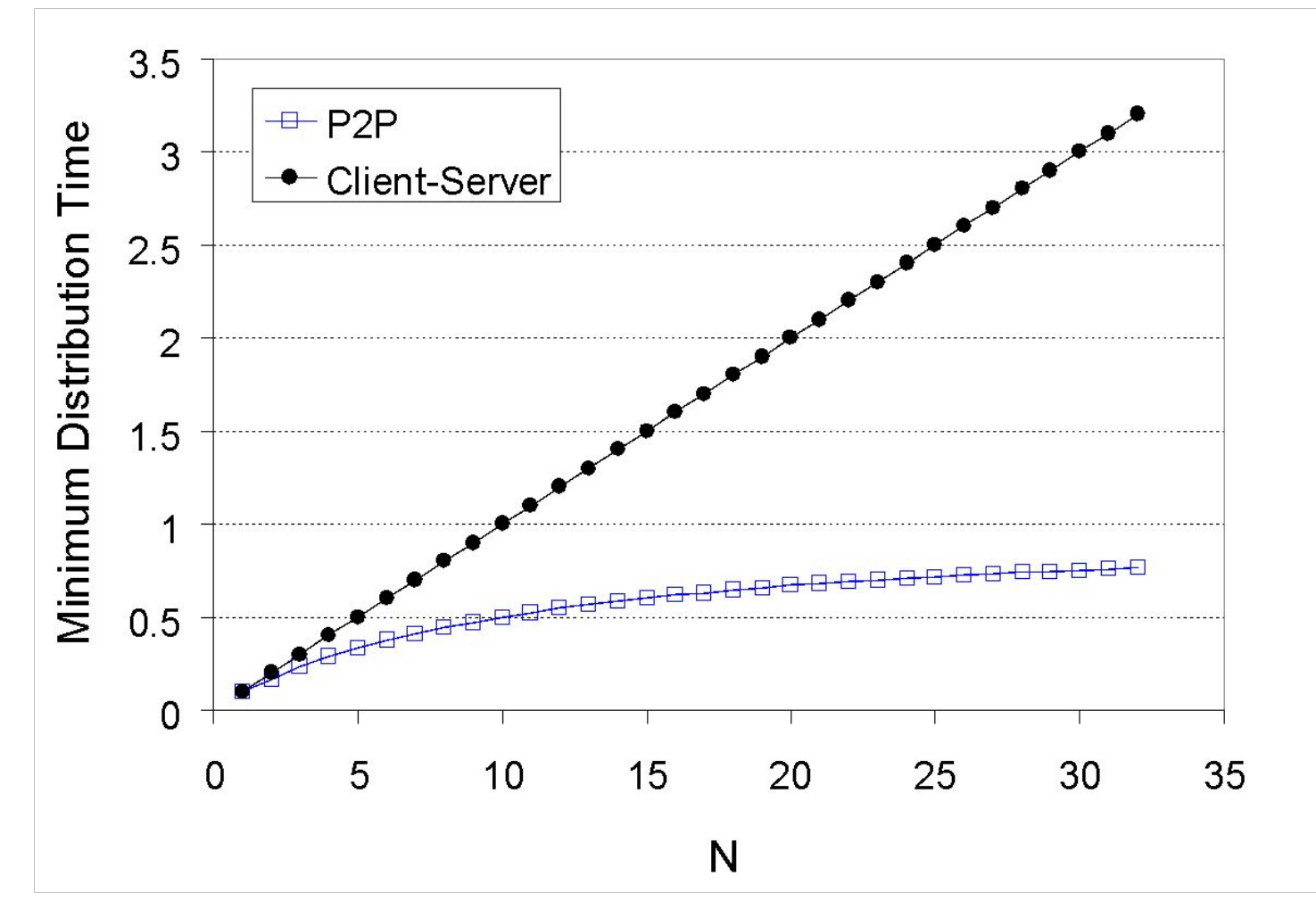

Application Layer: 2-31

## **P2P file distribution: BitTorrent**

- **·** file divided into 256Kb chunks
- **peers in torrent send/receive file chunks**

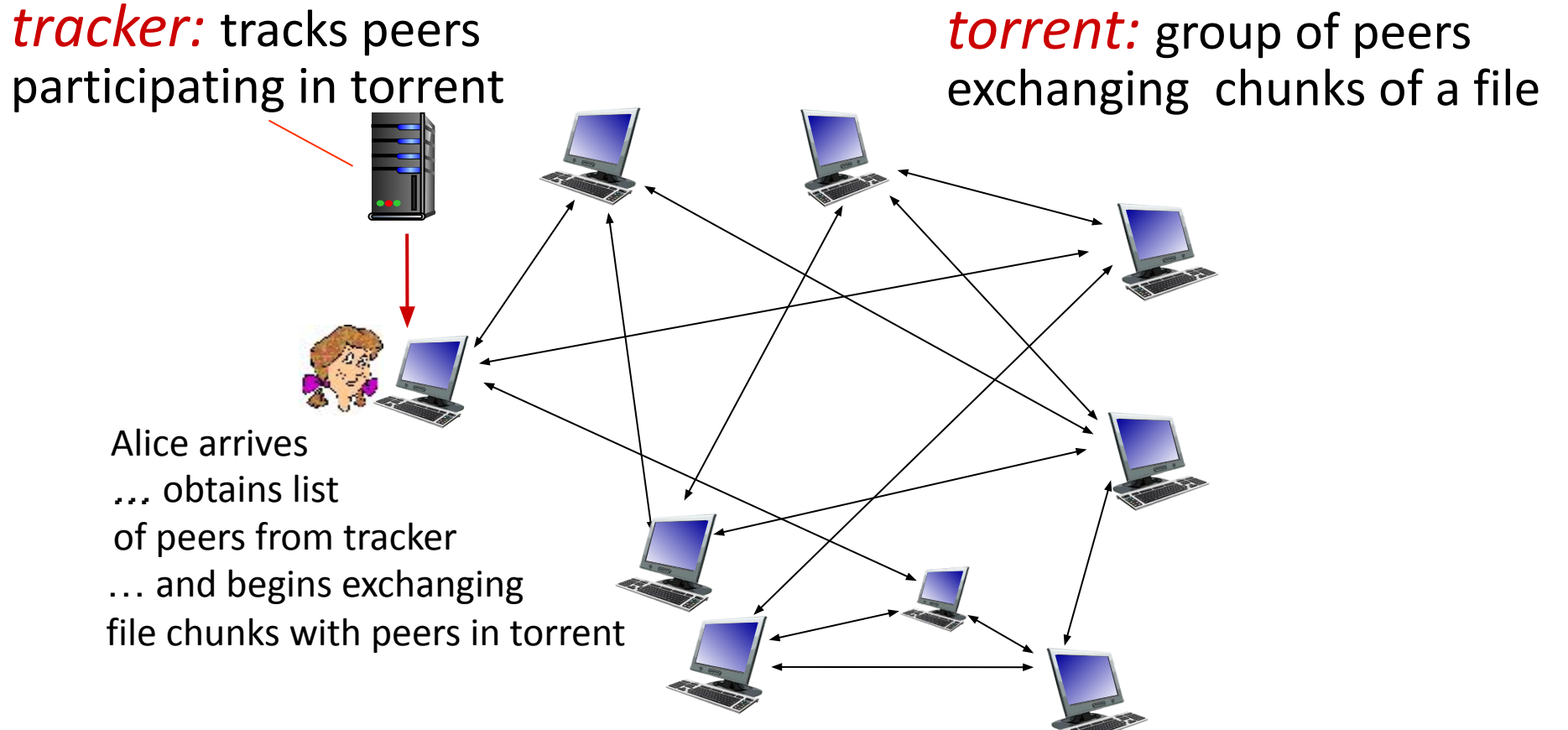

## **P2P file distribution: BitTorrent**

#### **• peer joining torrent:**

- has no chunks, but will accumulate them over time from other peers
- registers with tracker to get list of peers, connects to subset of peers ("neighbors")

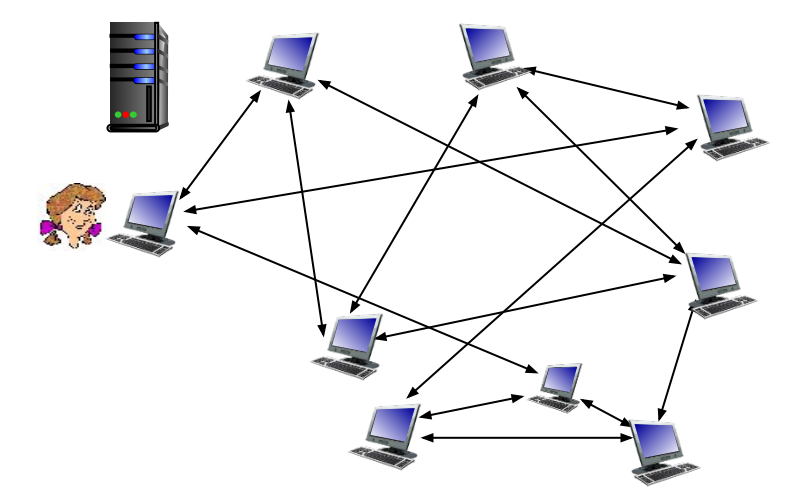

- while downloading, peer uploads chunks to other peers
- **peer may change peers with whom it exchanges chunks**
- ▪*churn:* peers may come and go
- once peer has entire file, it may (selfishly) leave or (altruistically) remain in torrent

# **BitTorrent: requesting, sending file chunks**

#### Requesting chunks:

- at any given time, different peers have different subsets of file chunks
- **periodically, Alice asks** each peer for list of chunks that they have
- **E** Alice requests missing chunks from peers, rarest first

#### Sending chunks: tit-for-tat

- **E** Alice sends chunks to those four peers currently sending her chunks *at highest rate*
	- other peers are choked by Alice (do not receive chunks from her)
	- re-evaluate top 4 every 10 secs
- every 30 secs: randomly select another peer, starts sending chunks
	- "optimistically unchoke" this peer
	- newly chosen peer may join top 4

#### **BitTorrent: tit-for-tat**

- (1) Alice "optimistically unchokes" Bob
- (2) Alice becomes one of Bob's top-four providers; Bob reciprocates

(3) Bob becomes one of Alice's top-four providers

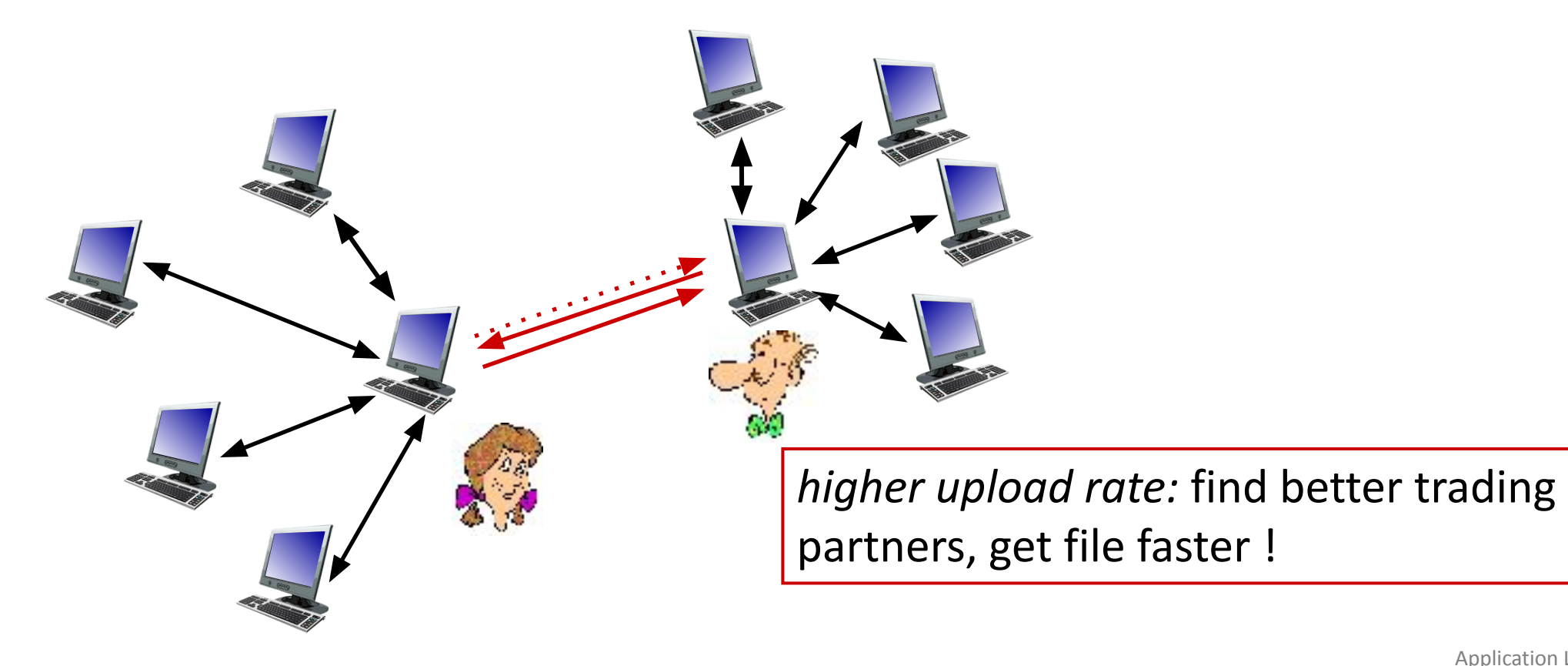

# **Application layer: overview**

- **EXPRES** Principles of network applications
- Web and HTTP
- E-mail, SMTP, IMAP
- **The Domain Name System DNS**

#### **• P2P applications**

- video streaming and content distribution networks
- socket programming with UDP and TCP

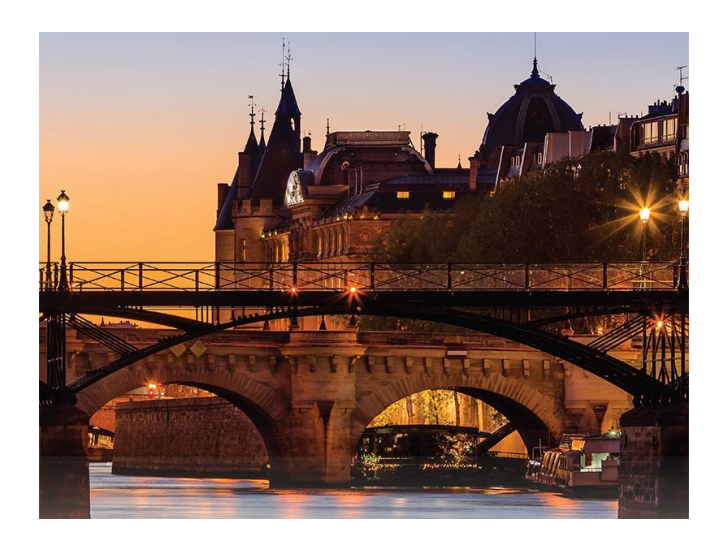
# **Video Streaming and CDNs: context**

- **Extream video traffic: major consumer of Internet** bandwidth
	- •Netflix, YouTube, Amazon Prime: 80% of residential ISP traffic (2020)
- challenge: scale how to reach ~1B users?
	- •single mega-video server won't work (why?)
- challenge: heterogeneity
	- **-different users have different capabilities (e.g., wired** versus mobile; bandwidth rich versus bandwidth poor)
- ▪*solution: distributed, application-level infrastructure*

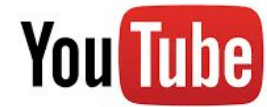

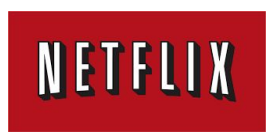

hulu

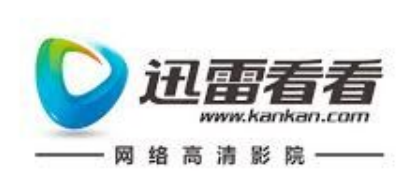

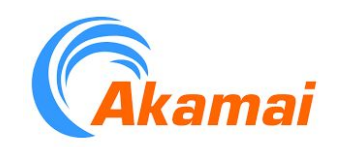

# **Multimedia: video**

- video: sequence of images displayed at constant rate
	- e.g., 24 images/sec
- **digital image: array of pixels** 
	- each pixel represented by bits
- coding: use redundancy *within* and *between* images to decrease # bits used to encode image
	- spatial (within image)
	- •temporal (from one image to next)

*spatial coding example:* instead of sending *N* values of same color (all purple), send only two values: color value (*purple) and number of repeated values (*N)

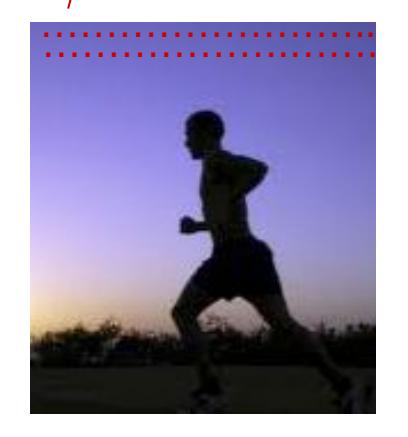

frame *i*

#### *temporal coding example:*  instead of sending

complete frame at i+1, send only differences from frame i

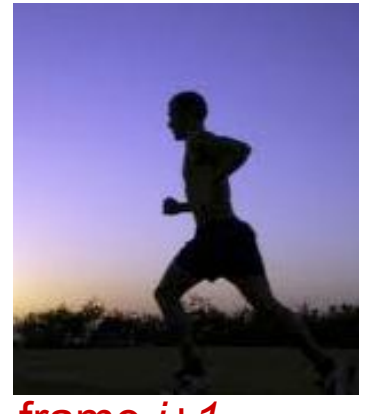

frame *i+1*

# **Multimedia: video**

- CBR: (constant bit rate): video encoding rate fixed
- VBR: (variable bit rate): video encoding rate changes as amount of spatial, temporal coding changes
- examples:
	- MPEG 1 (CD-ROM) 1.5 Mbps
	- MPEG2 (DVD) 3-6 Mbps
	- MPEG4 (often used in Internet, 64Kbps – 12 Mbps)

*spatial coding example:* instead of sending *N* values of same color (all purple), send only two values: color value (*purple) and number of repeated values (*N)

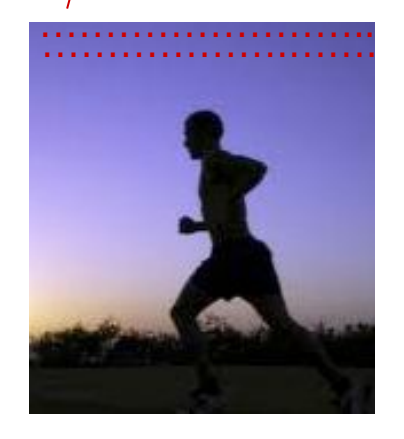

frame *i*

*temporal coding example:*  instead of sending complete frame at i+1, send only differences from

frame i

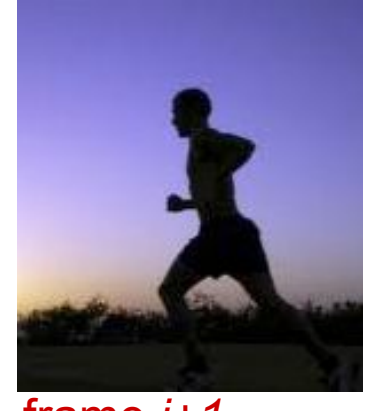

frame *i+1*

# **Streaming stored video**

#### simple scenario:

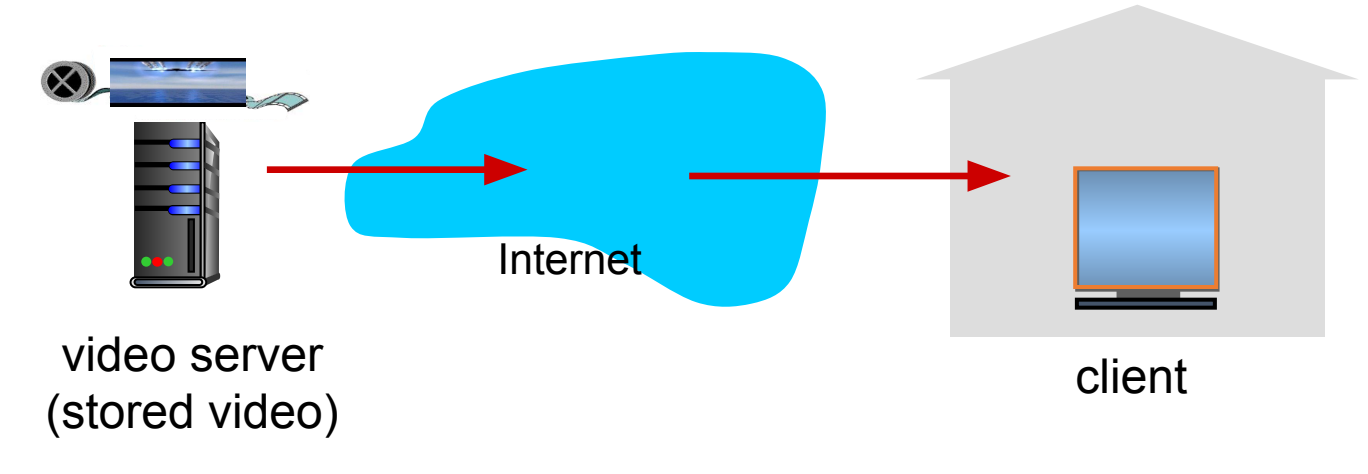

#### Main challenges:

- server-to-client bandwidth will *vary* over time, with changing network congestion levels (in house, in access network, in network core, at video server)
- packet loss and delay due to congestion will delay playout, or result in poor video quality

# **Streaming stored video**

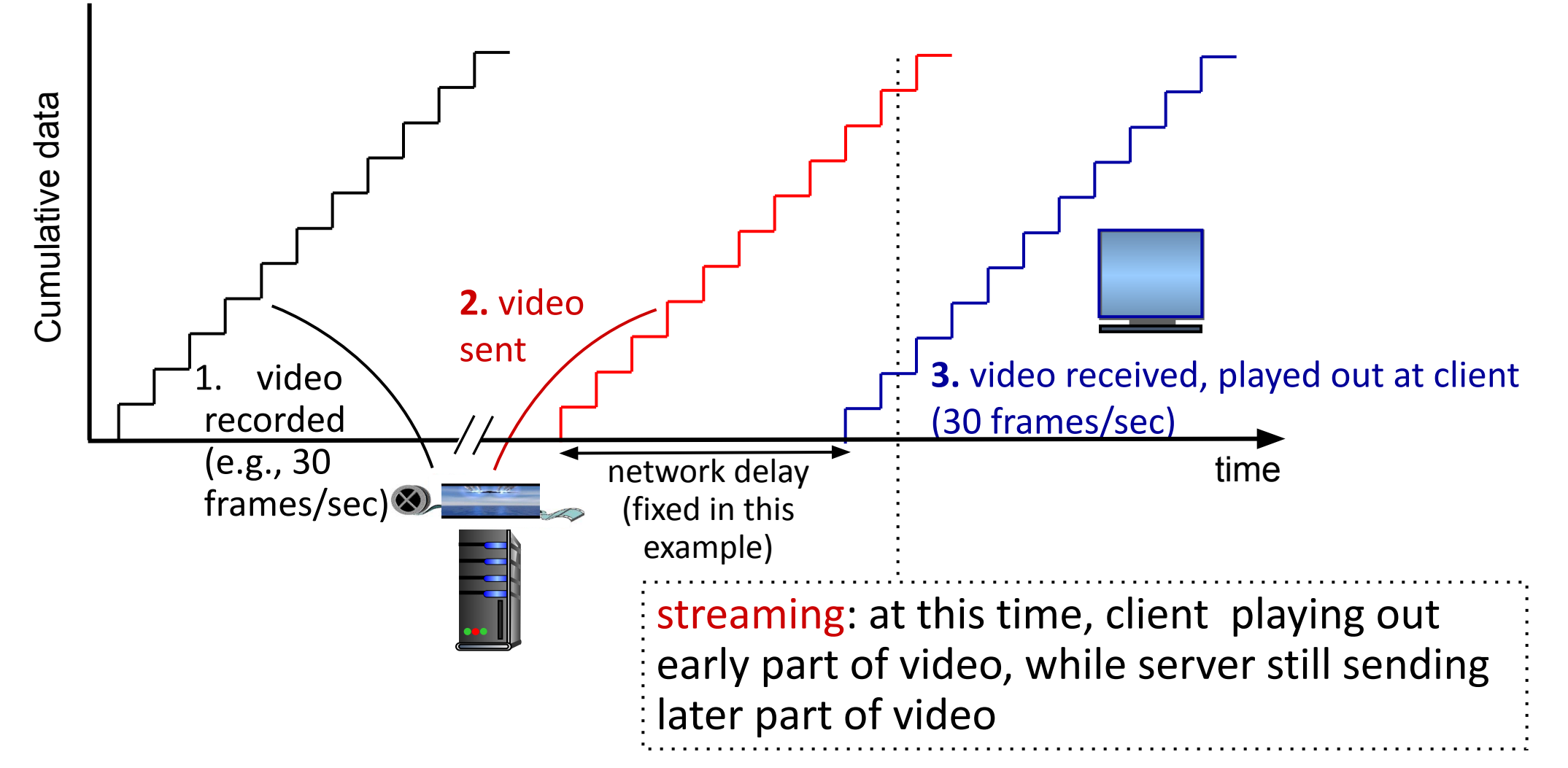

# **Streaming stored video: challenges**

- continuous playout constraint: once client playout begins, playback must match original timing
	- ... but network delays are variable (jitter), so will need client-side buffer to match playout requirements
- **other challenges:** 
	- client interactivity: pause, fast-forward, rewind, jump through video
	- video packets may be lost, retransmitted

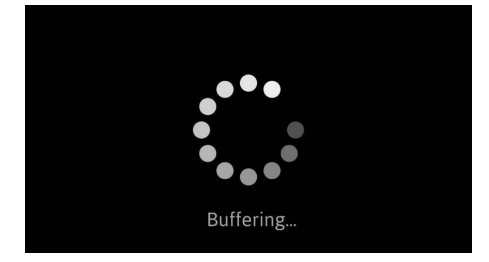

# **Streaming stored video: playout buffering**

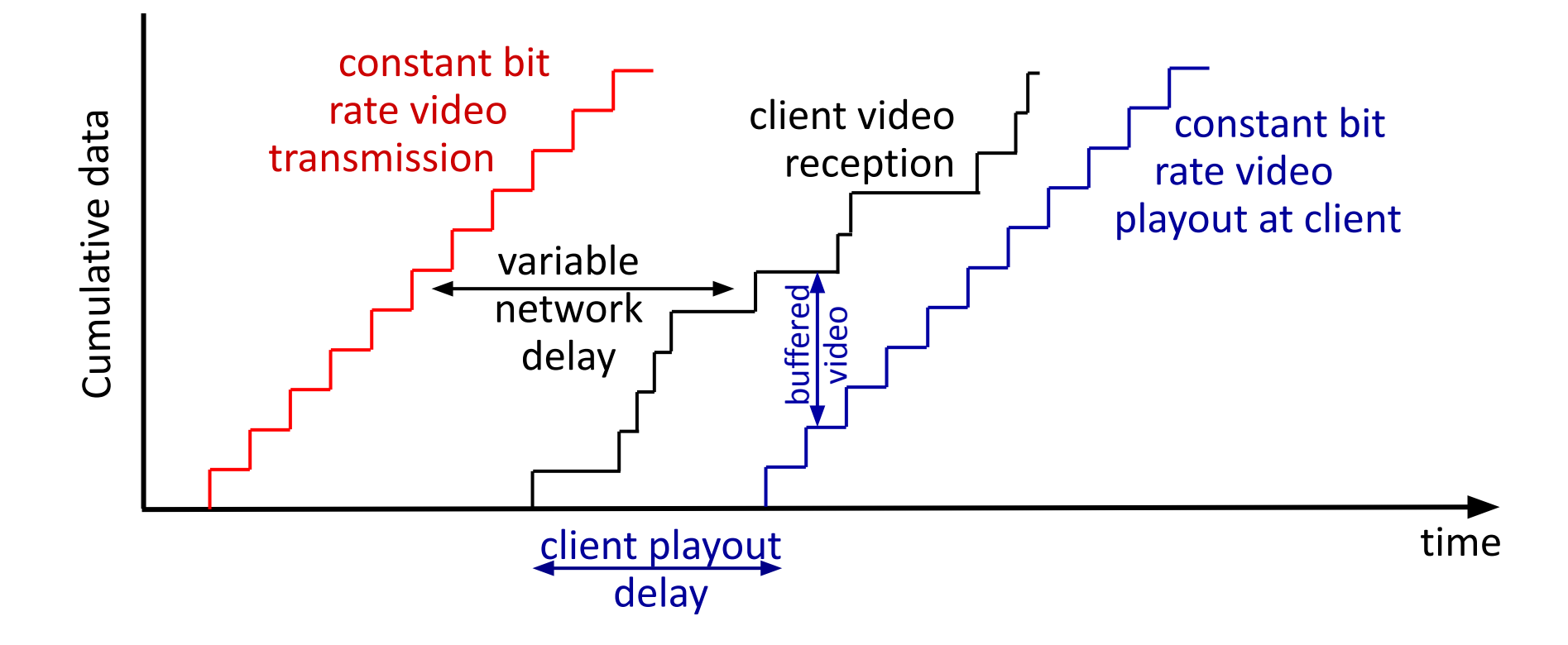

▪*client-side buffering and playout delay:* compensate for network-added delay, delay jitter

# **Streaming multimedia: DASH**

- ▪*DASH: D*ynamic, *A*daptive *S*treaming over *H*TTP
- ▪*server:*
	- divides video file into multiple chunks
	- each chunk stored, encoded at different rates
	- *• manifest file:* provides URLs for different chunks

#### ▪*client:*

- periodically measures server-to-client bandwidth
- consulting manifest, requests one chunk at a time
	- chooses maximum coding rate sustainable given current bandwidth
	- can choose different coding rates at different points in time (depending on available bandwidth at time)

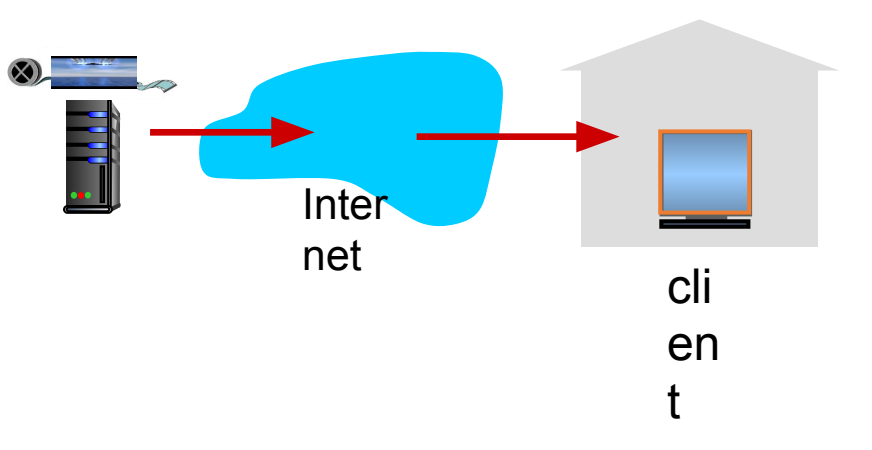

# **Streaming multimedia: DASH**

- "*intelligence"* at client: client determines
	- *• when* to request chunk (so that buffer starvation, or overflow does not occur)
	- *• what encoding rate* to request (higher quality when more bandwidth available)

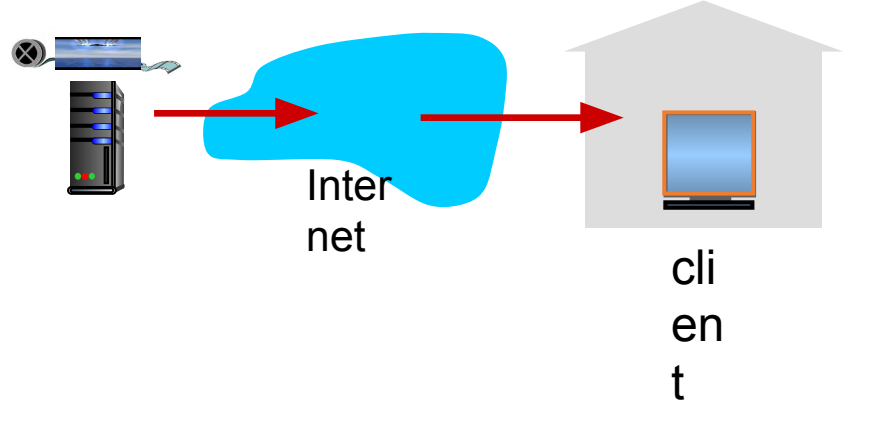

• *where* to request chunk (can request from URL server that is "close" to client or has high available bandwidth)

Streaming video = encoding + DASH + playout buffering

# **Content distribution networks (CDNs)**

▪ *challenge:* how to stream content (selected from millions of videos) to hundreds of thousands of *simultaneous* users?

- option 1: single, large "mega-server"
	- single point of failure
	- point of network congestion
	- long path to distant clients
	- multiple copies of video sent over outgoing link

….quite simply: this solution *doesn't scale*

# **Content distribution networks (CDNs)**

- ▪ *challenge:* how to stream content (selected from millions of videos) to hundreds of thousands of *simultaneous* users?
- **option 2: store/serve multiple copies of videos at multiple** geographically distributed sites *(CDN)*
	- *• enter deep:* push CDN servers deep into many access networks
		- close to users
		- Akamai: 240,000 servers deployed in more than 120 countries (2015)
	- *• bring home:* smaller number (10's) of larger clusters in POPs near (but not within) access networks

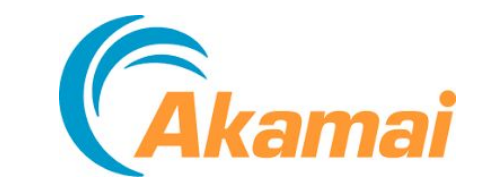

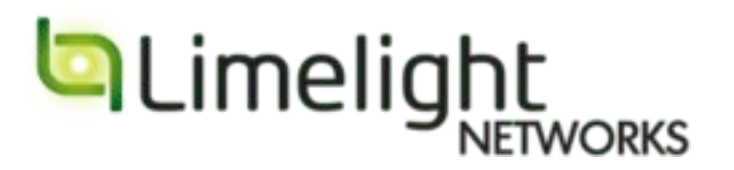

• used by Limelight

# **Content distribution networks (CDNs)**

- CDN: stores copies of content at CDN nodes
	- e.g. Netflix stores copies of MadMen
	- **E** subscriber requests content from CDN
		- directed to nearby copy, retrieves content
		- may choose different copy if network path congested

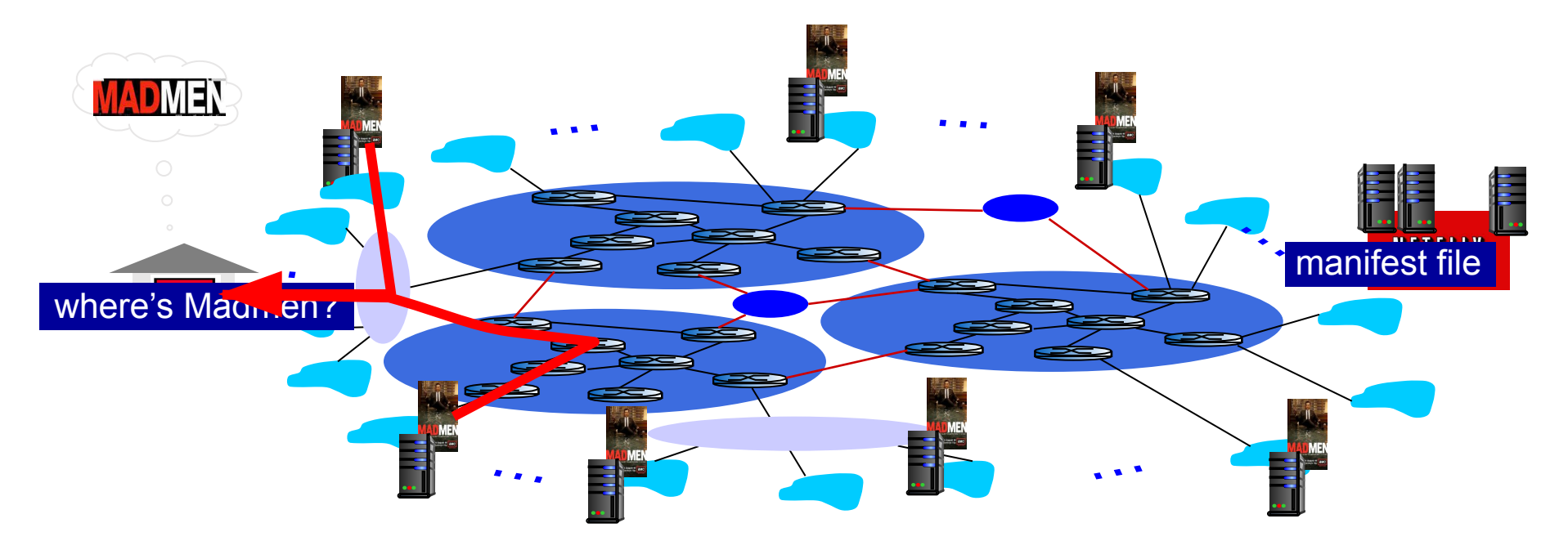

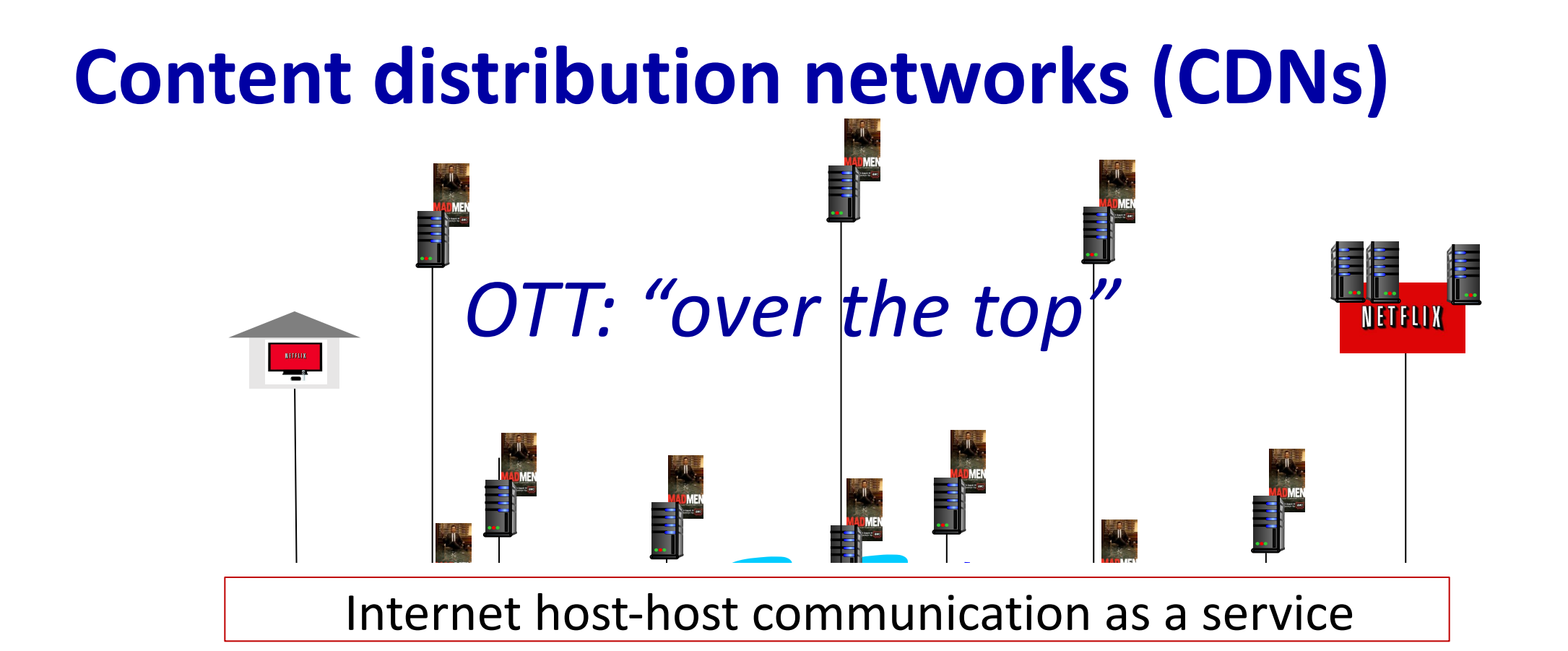

#### T challenges: coping *OTT challenges:* coping with a congested Internet

- **.** from which CDN node to retrieve content?
- **E** viewer behavior in presence of congestion?
- what content to place in which CDN node?

# **CDN content access: a closer look**

Bob (client) requests video http://netcinema.com/6Y7B23V

■ video stored in CDN at http://KingCDN.com/NetC6y&B23V

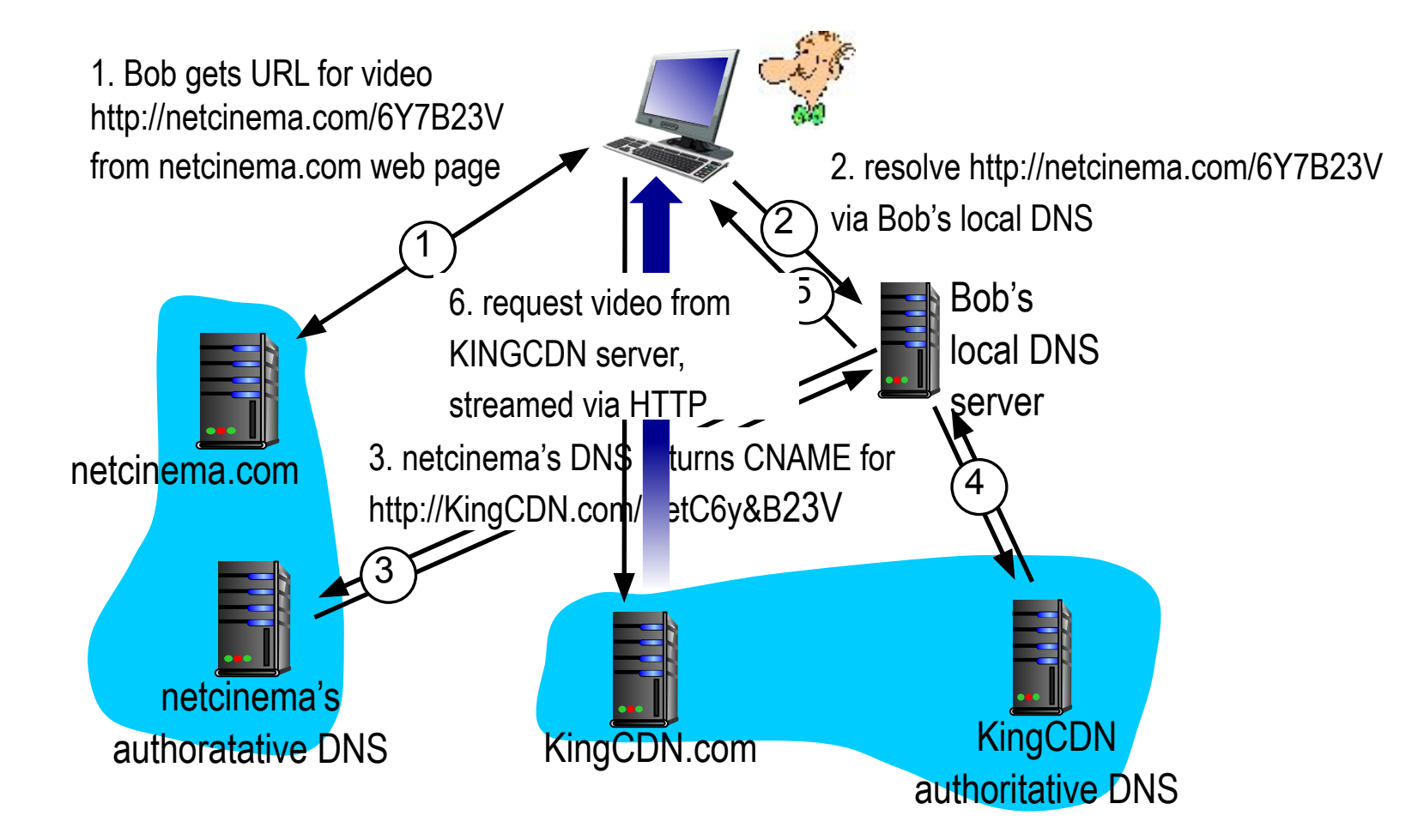

# **Case study: Netflix**

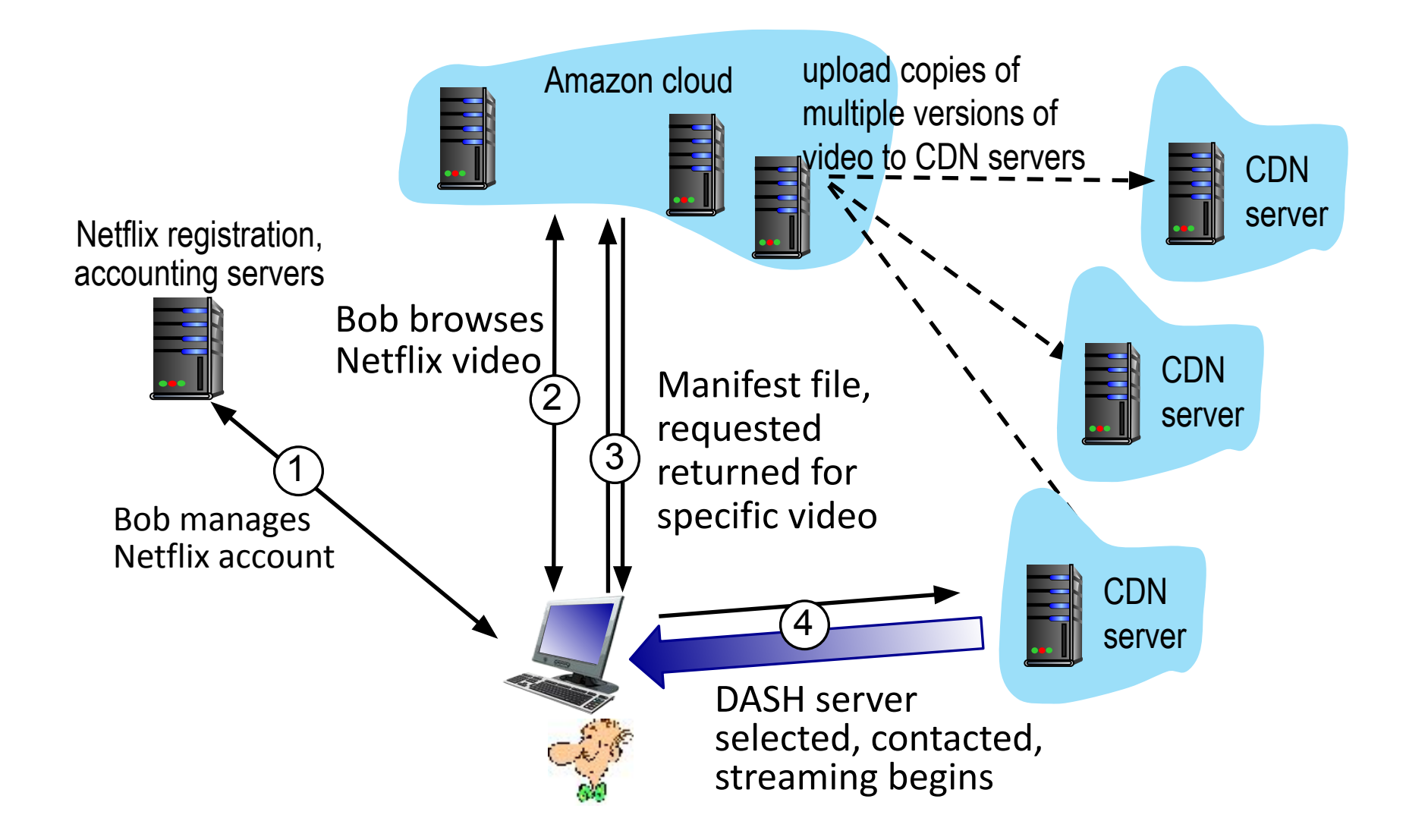

# **Application Layer: Overview**

- **EXPRES** Principles of network applications
- Web and HTTP
- E-mail, SMTP, IMAP
- **The Domain Name System** DNS
- **P2P applications**
- video streaming and content distribution networks
- socket programming with UDP and TCP

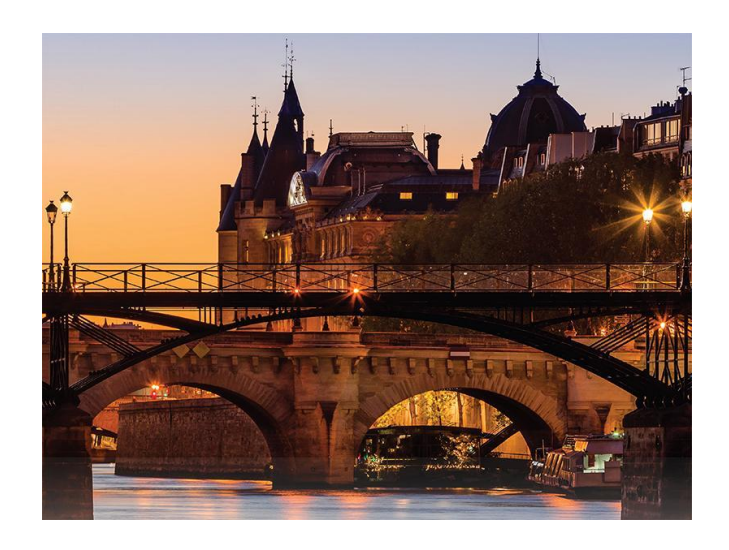

# **Socket programming**

#### *goal:* learn how to build client/server applications that communicate using sockets

*socket:* door between application process and end-end-transport protocol

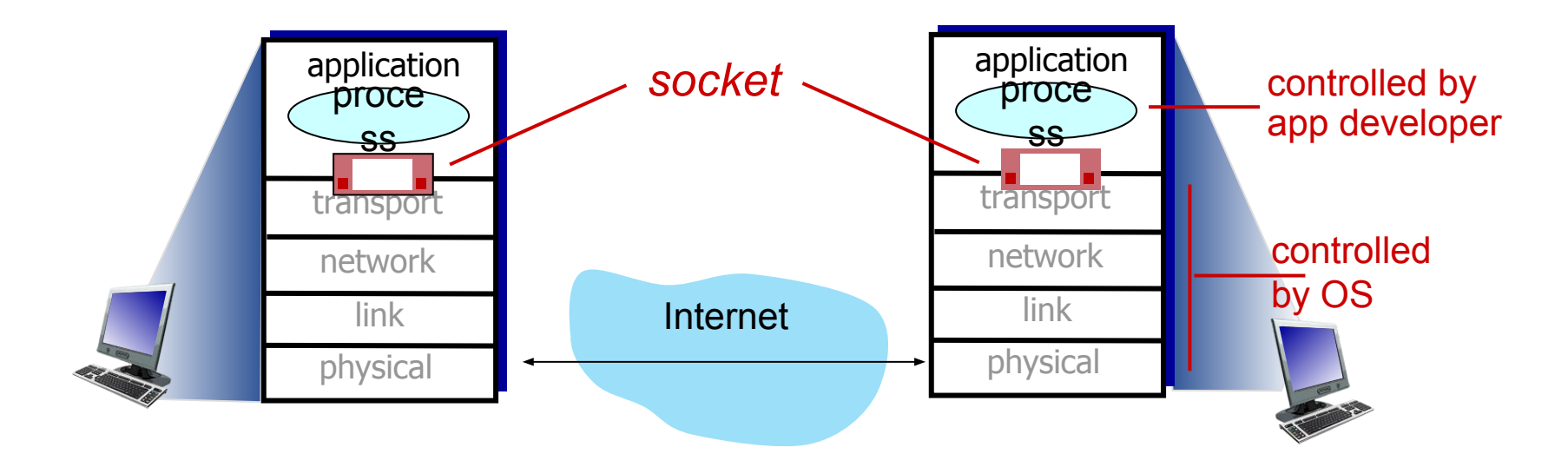

### TCP vs UDP

#### **UDP: User Datagram Protocol**

- •no acknowledgements
- •no retransmissions
- •out of order, duplicates possible
- •connectionless, i.e., app indicates destination for each packet

#### **TCP: Transmission Control Protocol**

- •reliable byte-stream channel (in order, all arrive, no duplicates)
- similar to file I/O
- •flow control
- •connection-oriented
- •bidirectional

### TCP vs UDP

TCP is used for services with a large data capacity, and a persistent connection

UDP is more commonly used for quick lookups, and single use query-reply actions. Some common examples of TCP and UDP with their default ports:

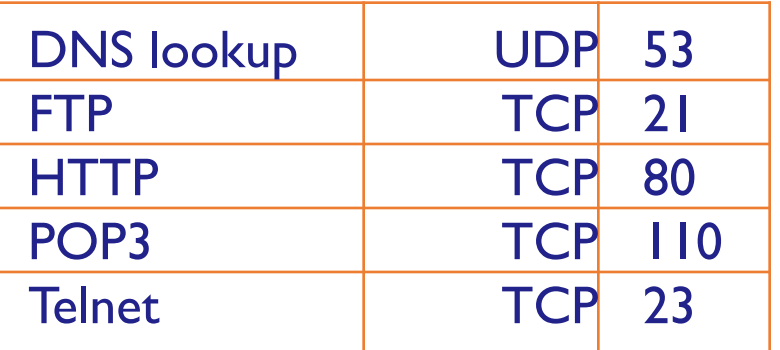

### Berkley Sockets

- Universally known as Sockets
- It is an abstraction through which an application may
- send and receive data
- Provide generic access to interprocess communication services (e.g. IPX/SPX, Appletalk, TCP/IP)
- Standard API for networking

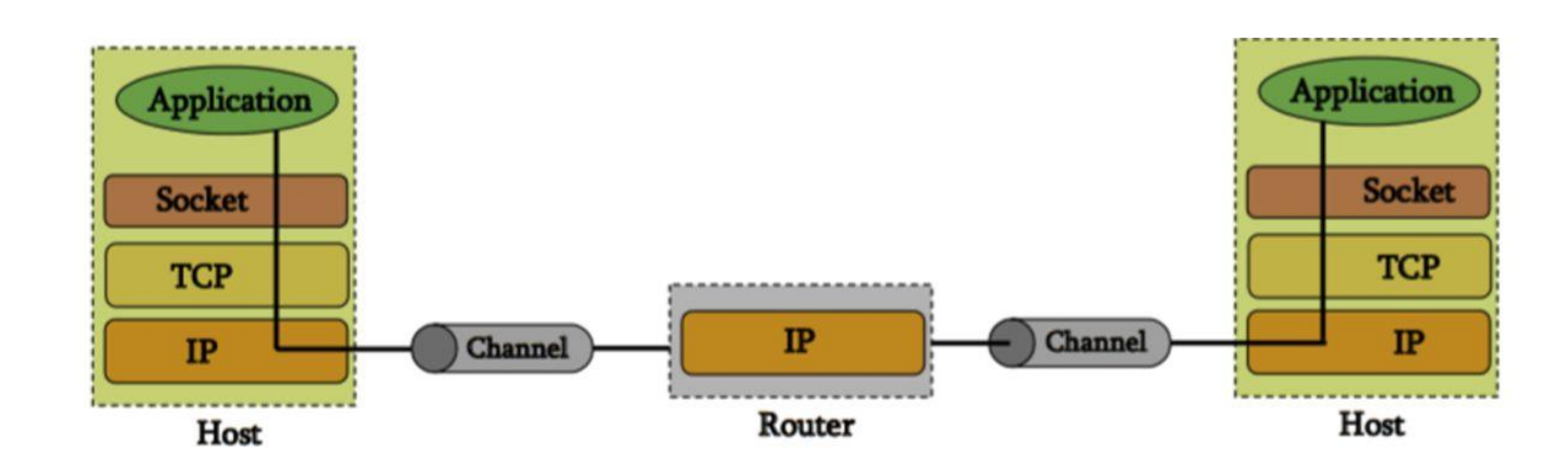

### **Sockets**

Uniquely identified by: an internet address, an end-to-end protocol (e.g. TCP or UDP), a port number

Two types of (TCP/IP) sockets:

Stream sockets (e.g. uses TCP) - provide reliable byte-stream service

Datagram sockets (e.g. uses UDP): provide best-effort datagram service, messages up to 65.500 bytes

Socket extend the convectional UNIX I/O facilities:

file descriptors for network communication, extended the read and write system calls

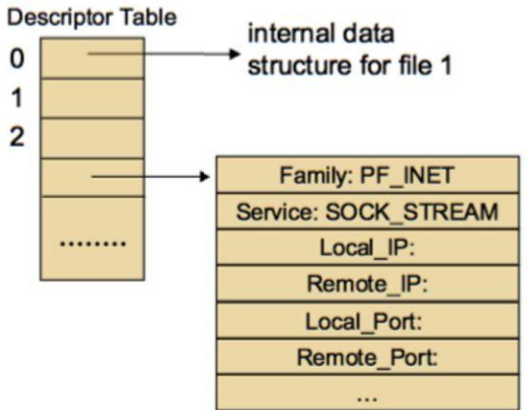

#### **Sockets**

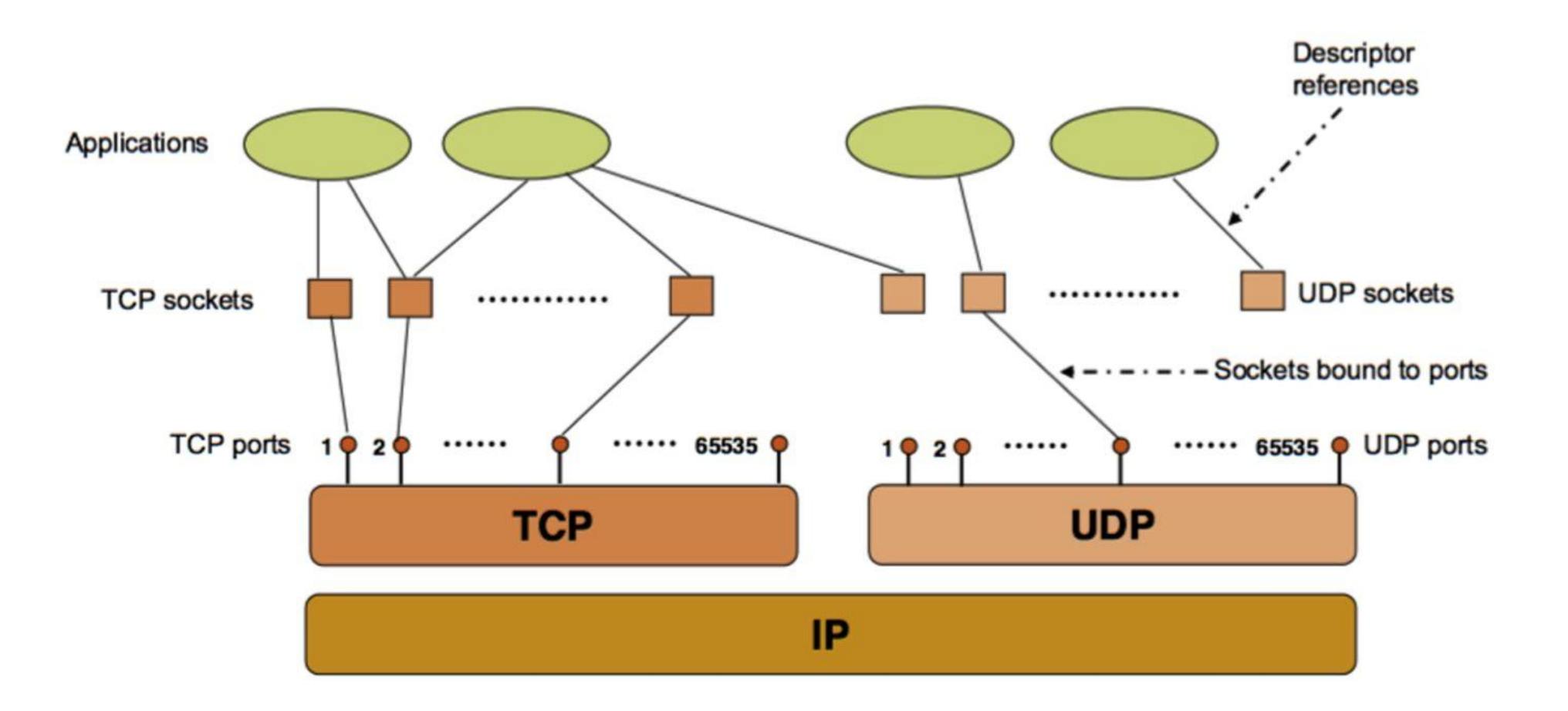

## Client-Server Communication

#### **Server**

•passively waits for and responds to clients •passive socket

#### **Client**

•initiates the communication •must know the address and the port of the server

•active socket

### Sockets - Procedures

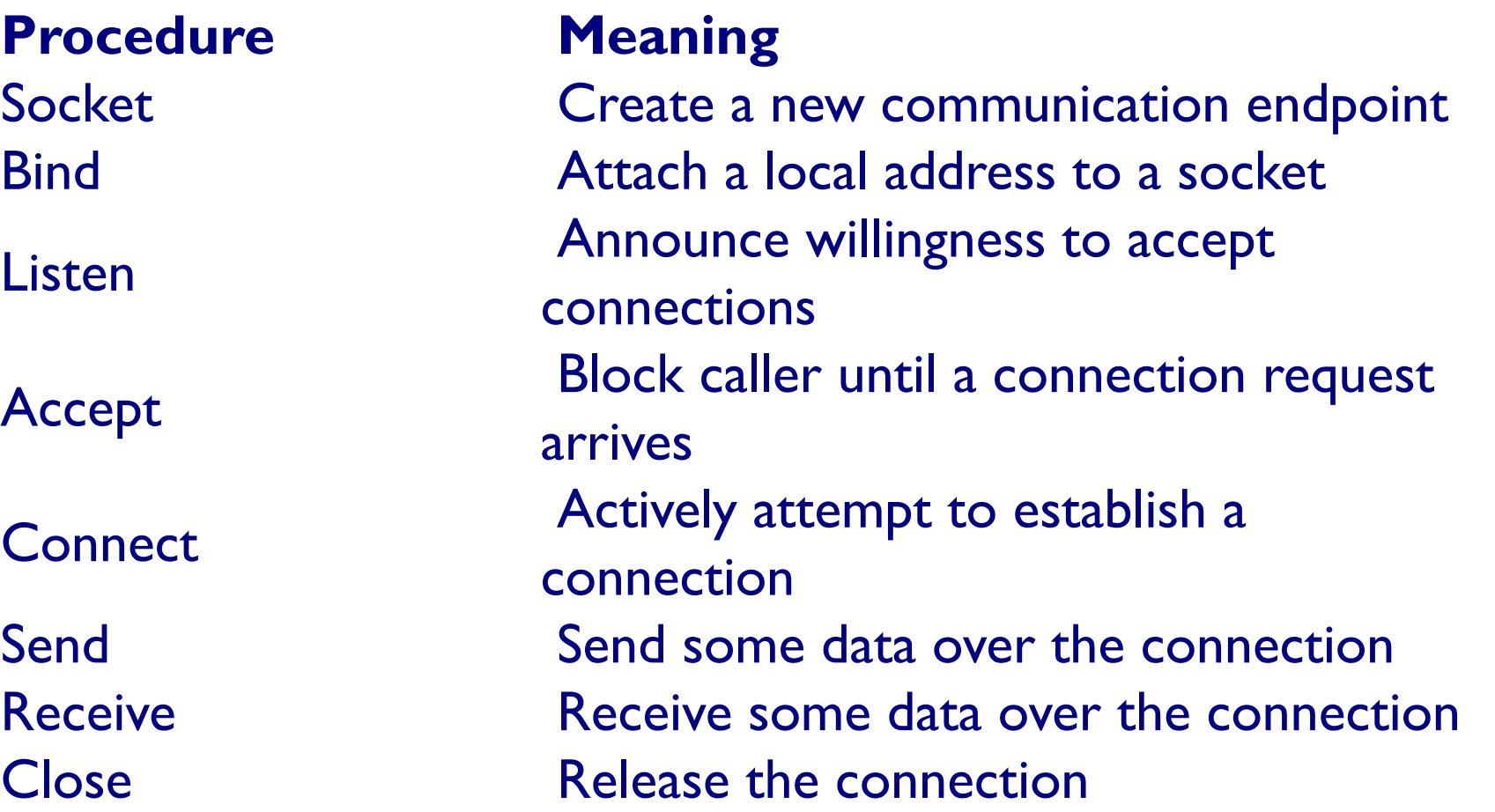

### Client-Server Communication

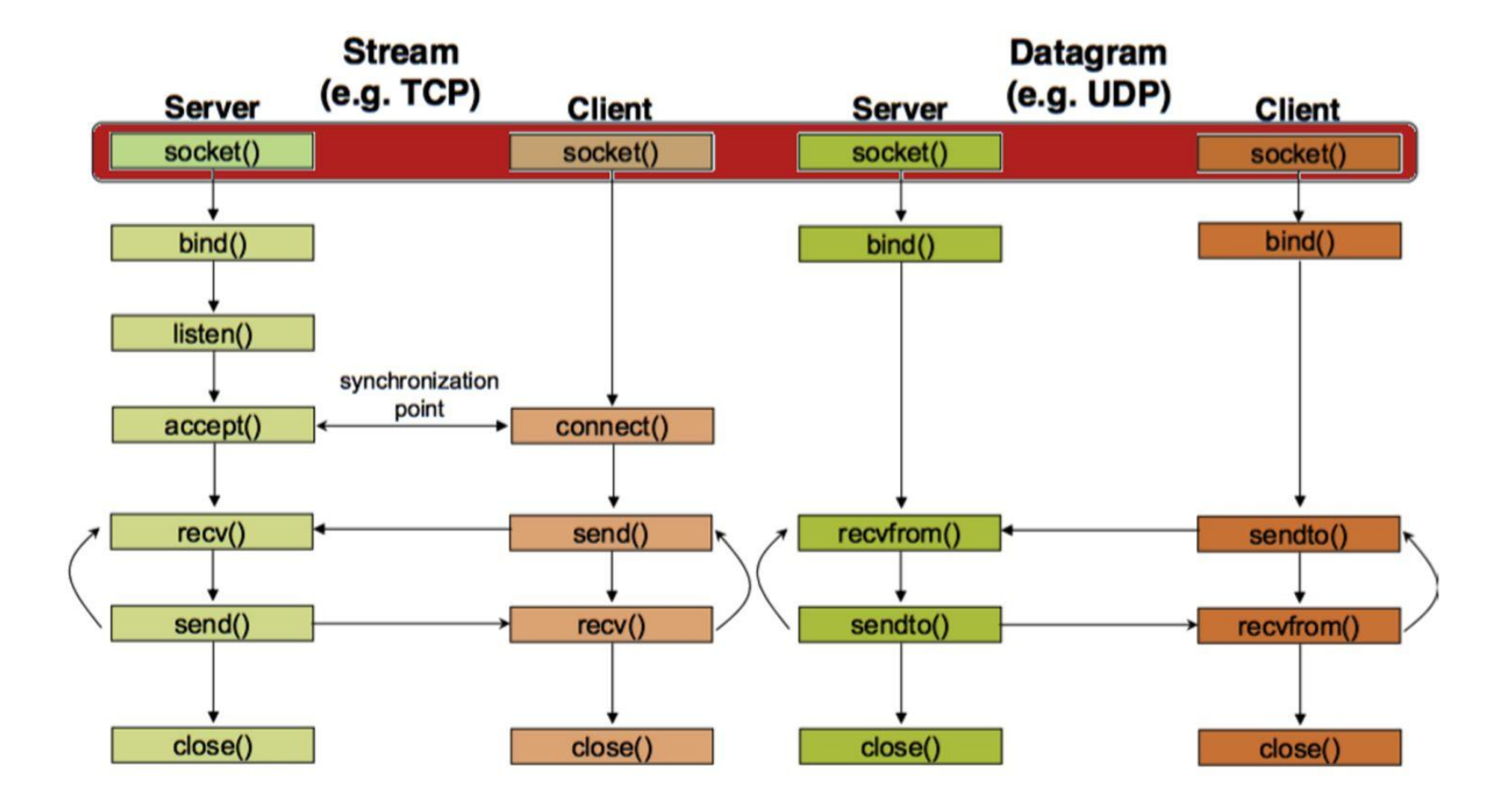

### Socket creation in C: socket ()

 **fint sockid = socket(family, type, protocol);**

**sockid**: socket descriptor, an integer (like a file-handle)

**family**: integer, communication domain, e.g.,

PF INET, IPv4 protocols, Internet addresses (typically used)

PF UNEX, Local communication, File addresses

**type**: communication type

SOCK\_STREAM - reliable, 2-way, connection-based service

SOCK\_DGRAM - unreliable, connectionless, messages of maximum length

**protocol**: specifies protocol

IPPROTO\_TCP IPPROT0\_UDP

usually set to 0 (i.e., use default protocol)

**upon failure returns -1**

**NOTE**: socket call does not specify where data will be coming from, nor where it will be going to - it just creates the interface!

### Client-Server Communication

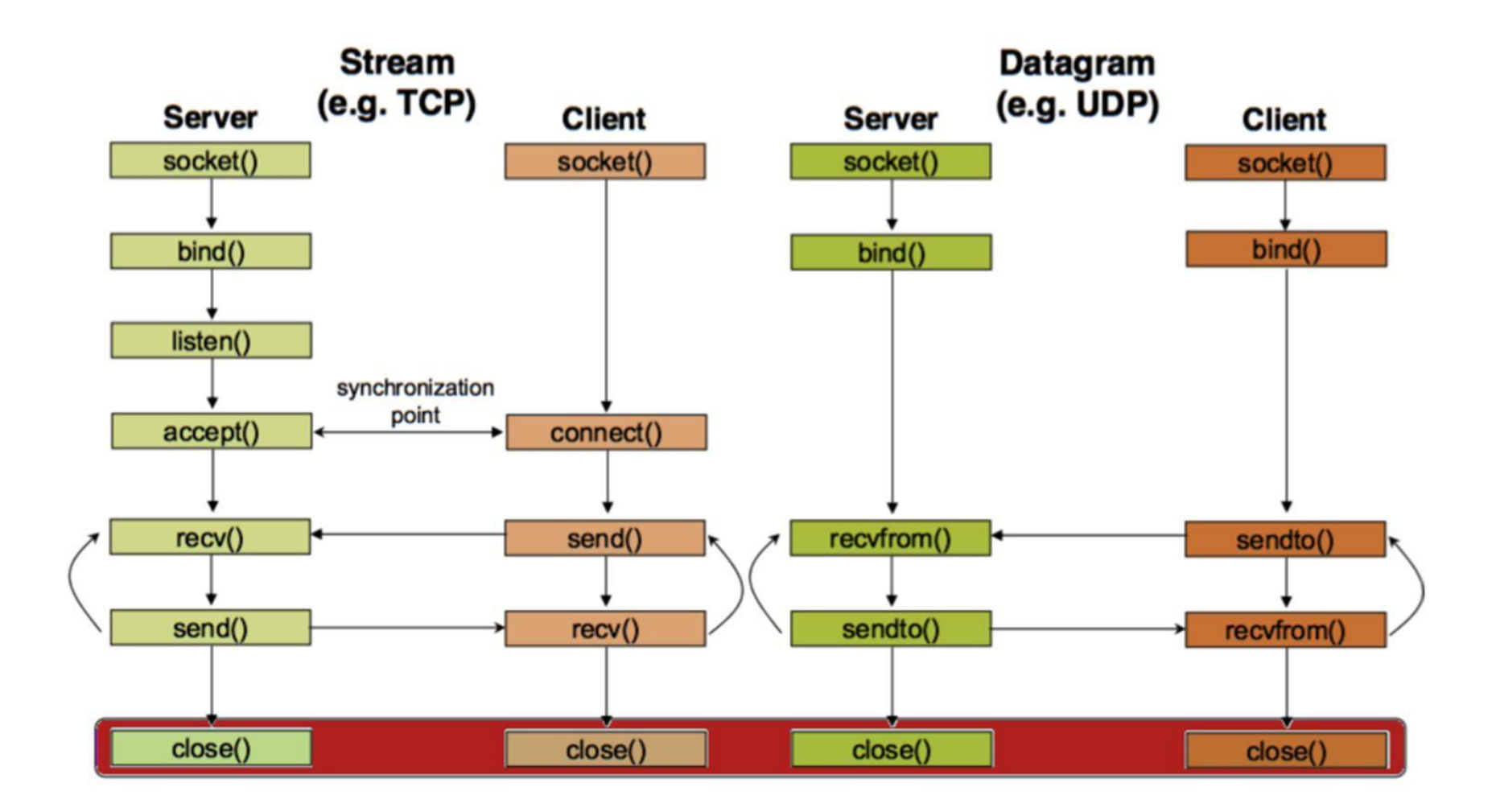

### Socket close in C: close ()

When finished using a socket, the socket should be closed

#### **status = close(sockid);**

 sockid: the file descriptor (socket being closed) status: 0 if successful, -1 if error

#### Closing a socket

- closes a connection (for stream socket)
- frees up the port used by the socket

## Specifying Addresses

```
 Socket API defines a generic data type for addresses:
```

```
struct sockaddr {
unsigned short sa__family; /* Address family (e.g. AF_INET) 7 char 
sa_data [14] ; /* Family-specific address information 7
}
```
Particular form of the sockaddr used for TCP/IP addresses:

```
struct in_addr {
```

```
unsigned long s_addr; /* Internet address (32 bits) 7
```

```
}
```

```
struct sockaddr_in {
```

```
unsigned short sin_family; /* Internet protocol (AF_INET) 7 unsigned 
short sin_port; /* Address port (16 bits) 7 struct in_addr sin_addr; /* 
Internet address (32 bits) 7 char sin_zero [ 8 ] ; /* Not used 7
}
```
Important: sockaddr\_in can be casted to a sockaddr

### Client-Server Communication

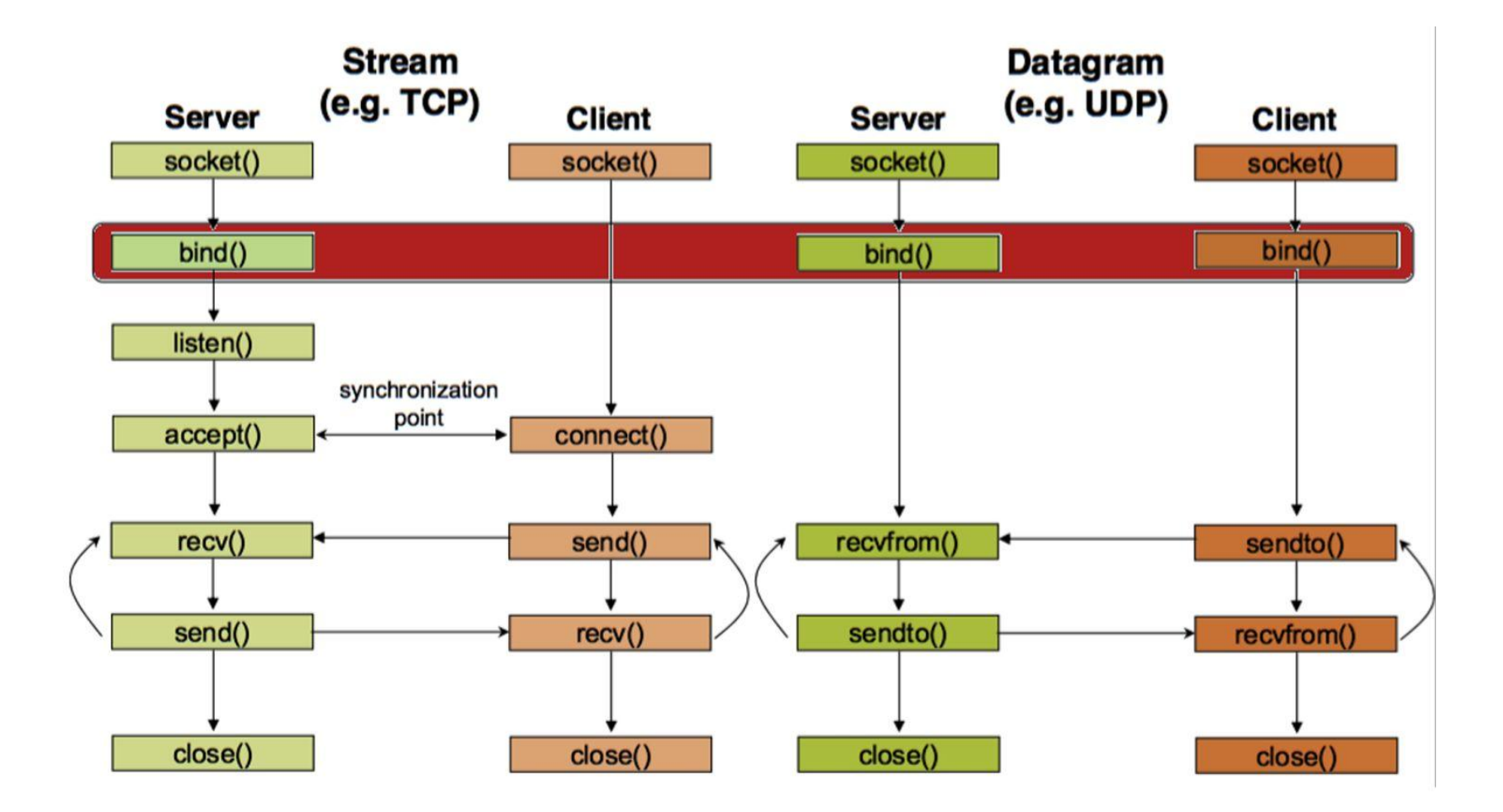

### Assign address to socket: bind ()

associates and reserves a port for use by the socket

int status = bind(sockid, fiaddrport, size);

sockid: integer, socket descriptor

 addrport: struct sockaddr, the (IP) address and port of the machine

 for TCP/IP server, internet address is usually set to INADDR\_ANY, i.e., chooses any incoming interface size: the size (in bytes) of the addrport structure status: upon failure -1 is returned

## bind () - Example with TCP

```
int soclcid;
```

```
struct sockaddr in addrport;
soclcid = socket (PF_INET , SOCK_STREAM, 0) ;
```

```
addrport. si n f ami ly = AF_INET;
addrport.sin port = <math>htons(5100)</math>;addrport.sin_addr.s_addr = htonl(INADDR_ANY);
if(bind(sockid, (struct sockaddr *) &addrport, 
sizeof(addrport))!= -1) {
…}
```
# Skipping the bind

bind() can be skipped for both types of sockets

#### **Datagram socket:**

- if only sending, no need to bind. The OS finds a port each time the socket sends a packet
- if receiving, need to bind

#### **Stream socket:**

- destination determined during connection setup
- don't need to know port sending from (during connection setup, receiving end is informed of port)

### Client-Server Communication

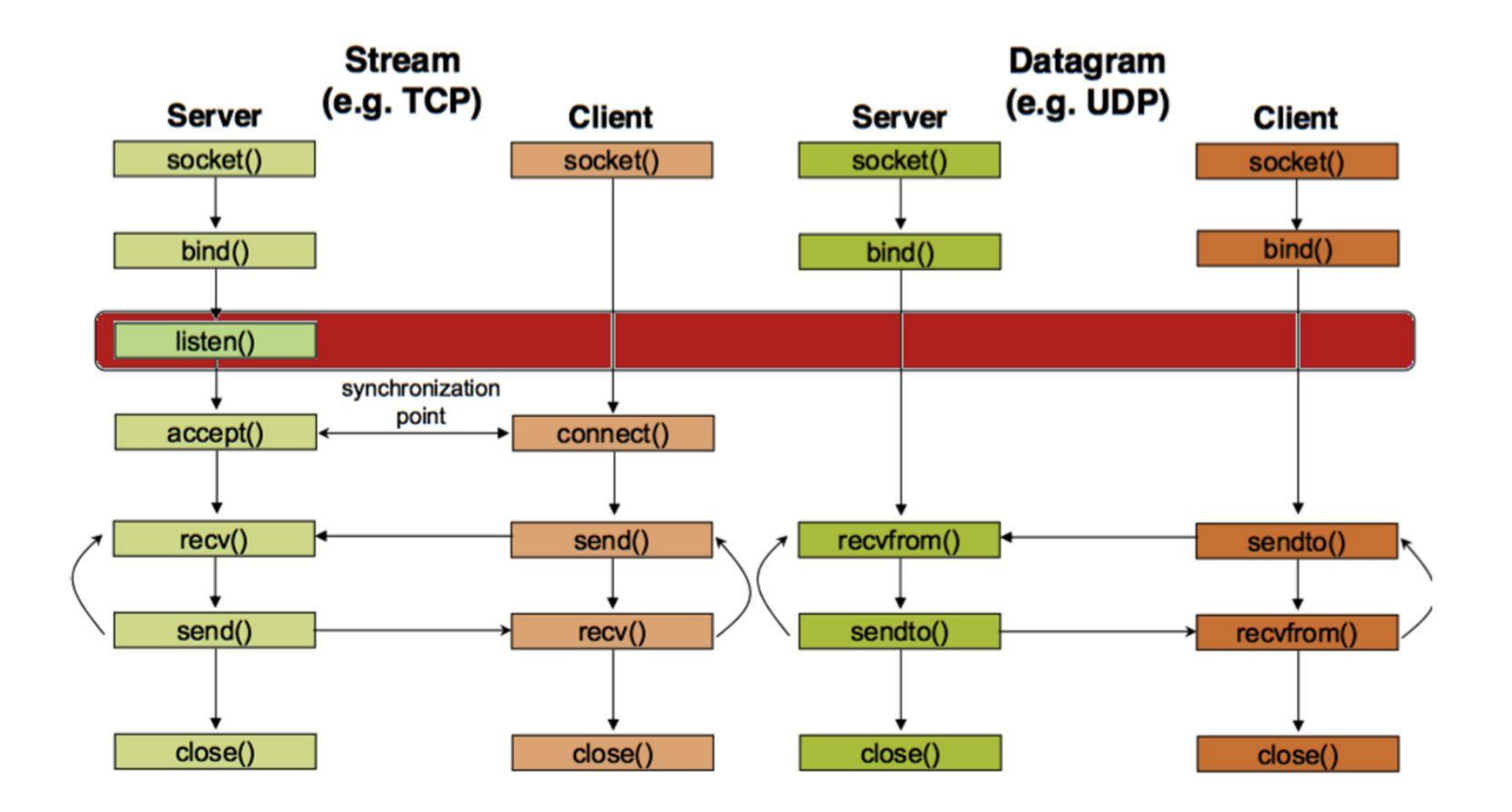

### listen ()

 Instructs TCP protocol implementation to listen for connections

```
int status = listen(sockid, queueLimit);
```
 sockid: integer, socket descriptor queuelen: integer, # of active participants that can "wait" for a connection status: 0 if listening, -1 if error listen () is non-blocking: returns immediately

The listening socket (sockid) is never used for sending and receiving is used by the server only as a way to get new sockets

### Client-Server Communication

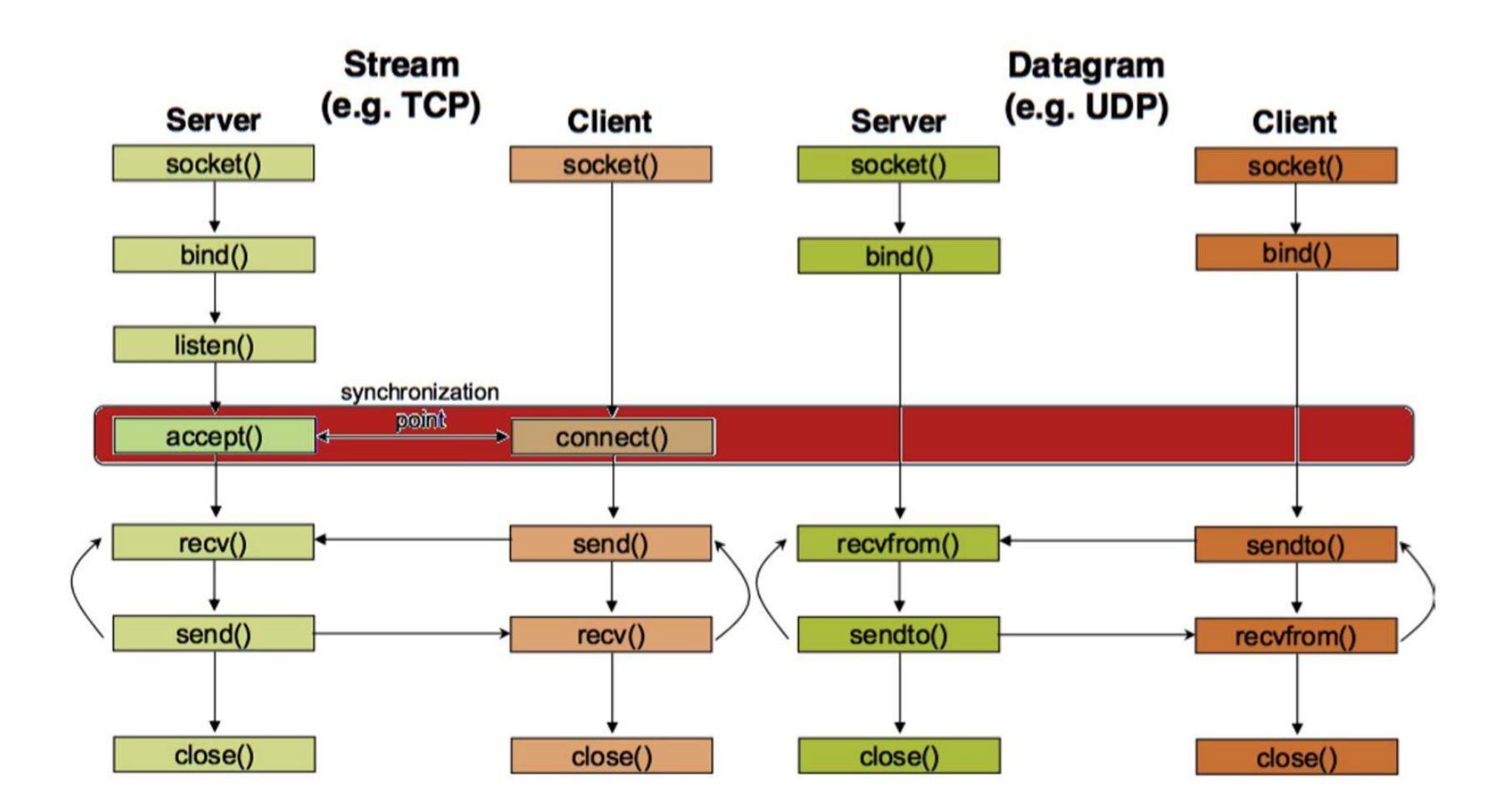
### Establish Connection: connect ()

 The client establishes a connection with the server by calling connect()

#### **int status = connect(sockid, &foreignAddr, addrlen);**

 sockid: integer, socket to be used in connection foreignAddr: struct sockaddr: address of the passive participant addrlen: integer, sizeof(name) status: 0 if successful connect, -1 otherwise connect () is blocking

### Incoming Connection: accept ()

 The server gets a socket for an incoming client connection by calling accept()

#### **int s = accept(sockid, ficlientAddr, SaddrLen);**

 s: integer, the new socket (used for data-transfer) sockid: integer, the orig. socket (being listened on) clientAddr: struct sockaddr, address of the active participant filled in upon return

 addrLen: sizeof(clientAddr): value/result parameter must be set appropriately before call adjusted upon return

accept()

is blocking: waits for connection before returning

 dequeues the next connection on the queue for socket (sockid)

### Client-Server Communication

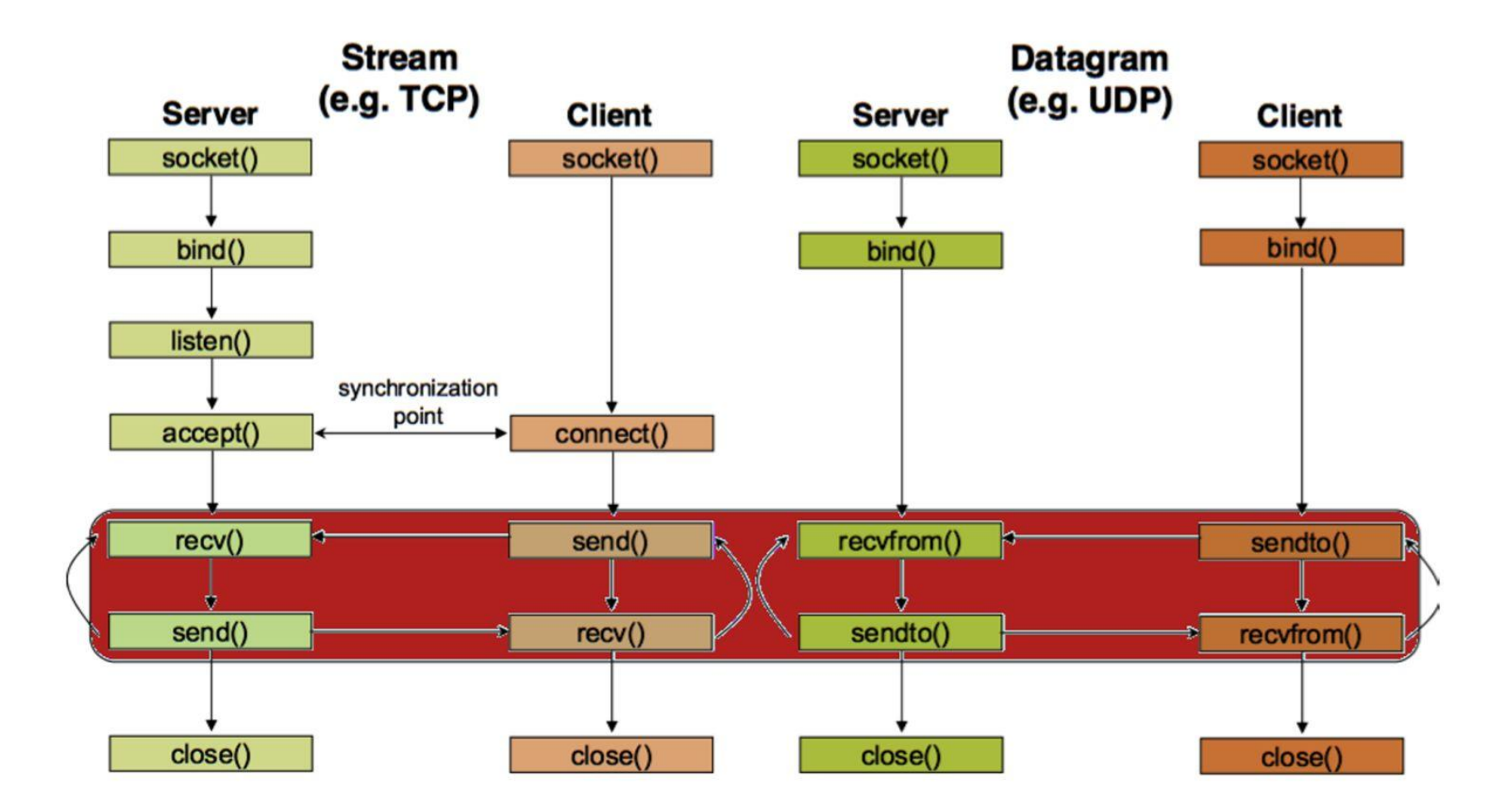

### Exchanging data with stream socket

#### **int count = send(sockid, msg, msgLen, flags);**

 msg: const void[], message to be transmitted msgLen: integer, length of message (in bytes) to transmit flags: integer, special options, usually just 0 count: # bytes transmitted (-1 if error)

#### **int count = recv(sockid, recvBuf**, **bufLen, flags);**

- recvBuf: void[], stores received bytes bufLen: # bytes received flags: integer, special options, usually just 0 count: # bytes received (-1 if error)
- Calls are blocking
- returns only after data is sent / received

### **int count = sendto(sockid, msg, msgLen, flags, &foreignAddr, addrlen);** Exchanging data with datagram socket

 msg, msgLen, flags, count: same with send () foreignAddr: struct sockaddr, address of the destination addrLen: sizeof(foreignAddr)

#### **int count = recvfrom(sockid, recvBuf, bufLen, flags, &clientAddr, addrlen) ;**

 recvBuf, bufLen, flags, count: same with recv () clientAddr: struct sockaddr, address of the client addrLen: sizeof(clientAddr)

Calls are blocking

returns only after data is sent / received

## **Socket programming**

Two socket types for two transport services:

- ▪*UDP:* unreliable datagram
- ▪*TCP:* reliable, byte stream-oriented

#### Application Example:

- 1. client reads a line of characters (data) from its keyboard and sends data to server
- 2. server receives the data and converts characters to uppercase
- 3. server sends modified data to client
- 4. client receives modified data and displays line on its screen

# **Socket programming with UDP**

### UDP: no "connection" between client & server

- no handshaking before sending data
- sender explicitly attaches IP destination address and port # to each packet
- **EXECTE:** receiver extracts sender IP address and port# from received packet

UDP: transmitted data may be lost or received out-of-order

### Application viewpoint:

▪ UDP provides *unreliable* transfer of groups of bytes ("datagrams") between client and server

# **Client/server socket interaction: UDP**

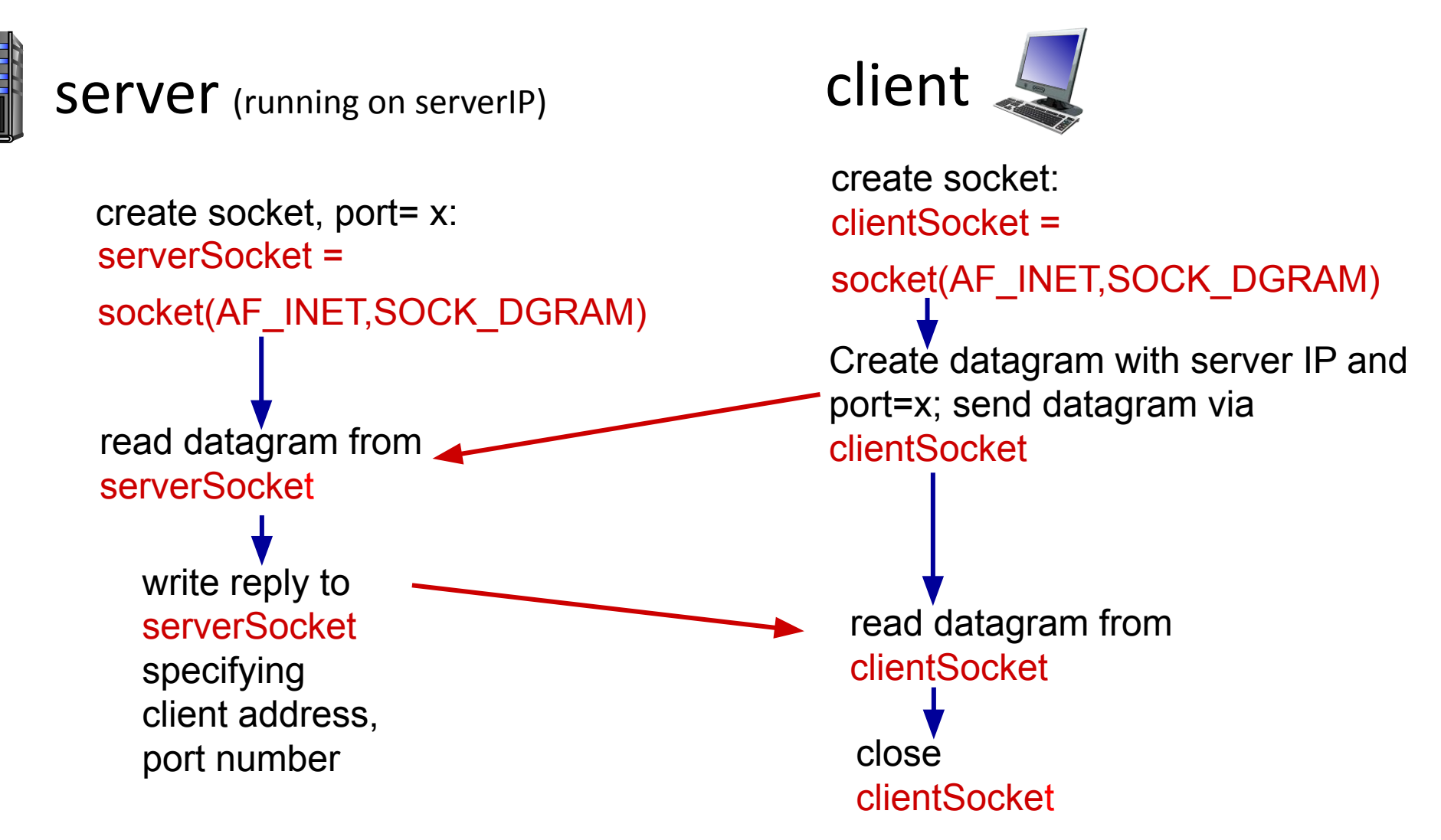

## **Example app: UDP client**

*Python UDPClient*

include Python's socket library  $\longrightarrow$  from <code>socket</code> import  $^{\star}$ serverName = 'hostname' serverPort = 12000 clientSocket = socket(AF\_INET, SOCK\_DGRAM) attach server name, port to message; send into socket  $\longrightarrow\,$  message = raw\_input('Input lowercase sentence:') clientSocket.sendto(message.encode(), (serverName, serverPort)) modifiedMessage, serverAddress = clientSocket.recvfrom(2048) print modifiedMessage.decode() clientSocket.close() create UDP socket for server get user keyboard input —  $\rightarrow$ print out received string and close socket  $\longrightarrow$ read reply characters from socket into string  $\longrightarrow$ Application Layer: 2-81

### **Example app: UDP server**

*Python UDPServer*

from socket import \* serverPort = 12000

- serverSocket = socket(AF\_INET, SOCK\_DGRAM) create UDP socket
	- serverSocket.bind(('', serverPort))
	- print ("*The server is ready to receive*") loop forever
- Read from UDP socket into message, getting  **> while True**:
- client's address (client IP and port)
	- send upper case string back to this client  $\longrightarrow$

bind socket to local port number 12000  $\longrightarrow$ 

```
 message, clientAddress = serverSocket.recvfrom(2048)
modifiedMessage = message.decode().upper()
serverSocket.sendto(modifiedMessage.encode(),
                    clientAddress)
```
# **Socket programming with TCP**

#### Client must contact server

- server process must first be running
- **E** server must have created socket (door) that welcomes client's contact

#### Client contacts server by:

- **EXECUTE: Creating TCP socket, specifying IP** address, port number of server process
- *when client creates socket:* client TCP establishes connection to server TCP

■ when contacted by client, *server TCP creates new socket* for server process to communicate with that particular client

- allows server to talk with multiple clients
- source port numbers used to distinguish clients

#### Application viewpoint

TCP provides reliable, in-order byte-stream transfer ("pipe") between client and server

## **Client/server socket interaction: TCP**

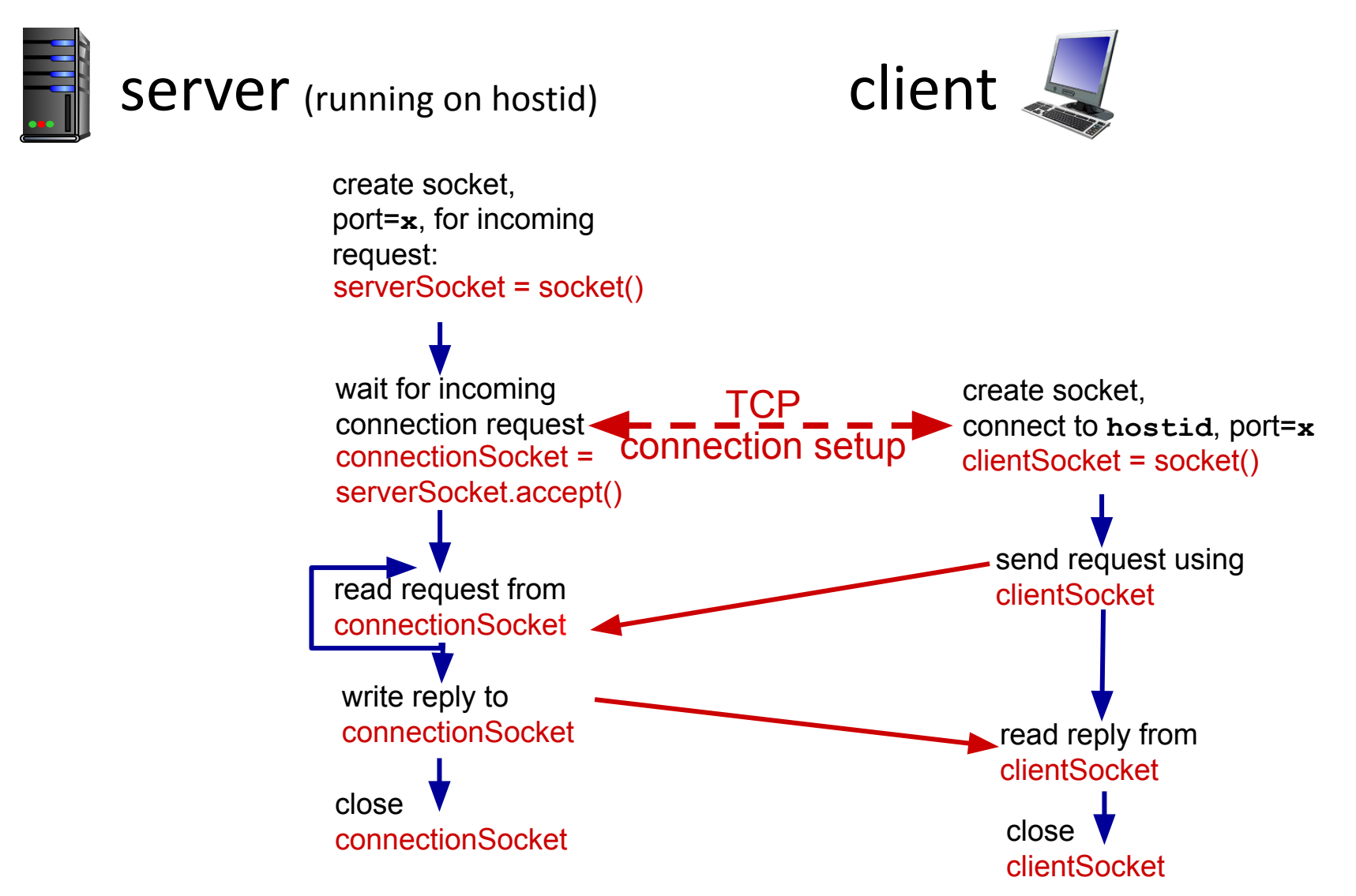

### **Example app: TCP client**

#### *Python TCPClient*

from socket import \* serverName = 'servername' serverPort = 12000 clientSocket = socket(AF\_INET, SOCK\_STREAM) clientSocket.connect((serverName,serverPort)) sentence = raw\_input('Input lowercase sentence:') clientSocket.send(sentence.encode()) modifiedSentence = clientSocket.recv(1024) print ('From Server:', modifiedSentence.decode()) clientSocket.close() create TCP socket for server, remote port 12000 No need to attach server name, port

### **Example app: TCP server**

#### *Python TCPServer*

server begins listening for incoming TCP requests

loop forever

server waits on accept() for incoming requests, new socket created on return

> read bytes from socket (but —  $\rightarrow$ not address as in UDP)

 from socket import \* serverPort = 12000

create TCP welcoming socket  $\longrightarrow$  serverSocket = socket(AF\_INET,SOCK\_STREAM) serverSocket.bind(('',serverPort))

> ServerSocket.listen(1) print 'The server is ready to receive'

while True:

connectionSocket, addr = serverSocket.accept()

 sentence = connectionSocket.recv(1024).decode() capitalizedSentence = sentence.upper() connectionSocket.send(capitalizedSentence. encode())

close connection to this client (but *not* welcoming socket)

connectionSocket.close()

## **Topic 2: Summary**

our study of network application layer is now complete!

- application architectures
	- client-server
	- P2P
- **E** application service requirements:
	- reliability, bandwidth, delay
- **Internet transport service model** 
	- connection-oriented, reliable: TCP
	- unreliable, datagrams: UDP
- **E** specific protocols:
	- HTTP
	- SMTP, IMAP
	- DNS
	- P2P: BitTorrent
- video streaming, CDNs
- socket programming: TCP, UDP sockets

# **Topic 2: Summary**

Most importantly: learned about *protocols*!

- **Exercise 1 typical request/reply message** exchange:
	- client requests info or service
	- server responds with data, status code
- **· message formats:** 
	- *• headers*: fields giving info about data
	- *data:* info(payload) being communicated

#### important themes:

- centralized vs. decentralized
- **Example 1 stateful**
- scalability
- ▪reliable vs. unreliable message transfer
- "complexity at network edge"